# Ciclo de Grado Superior Oficial Administración y Finanzas

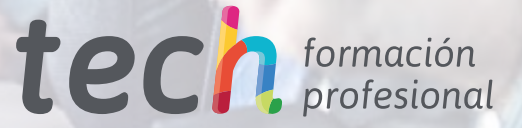

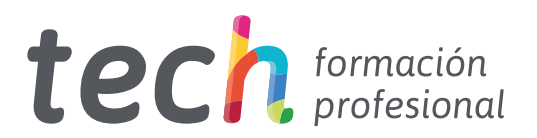

# Ciclo de Grado Superior Oficial Administración y Finanzas

Familia: Administración y Gestión Modalidad: Online Duración: 2.000 horas Titulación: Técnico Superior en Administración y Finanzas Acceso web: [www.tech-fp.com/administracion-gestion/grado-superior-fp/grado-superior-oficial-administracion-finanzas](https://portal-fp-prod-eu.azurewebsites.net/administracion-gestion/grado-superior-fp/grado-superior-administracion-finanzas) Índice

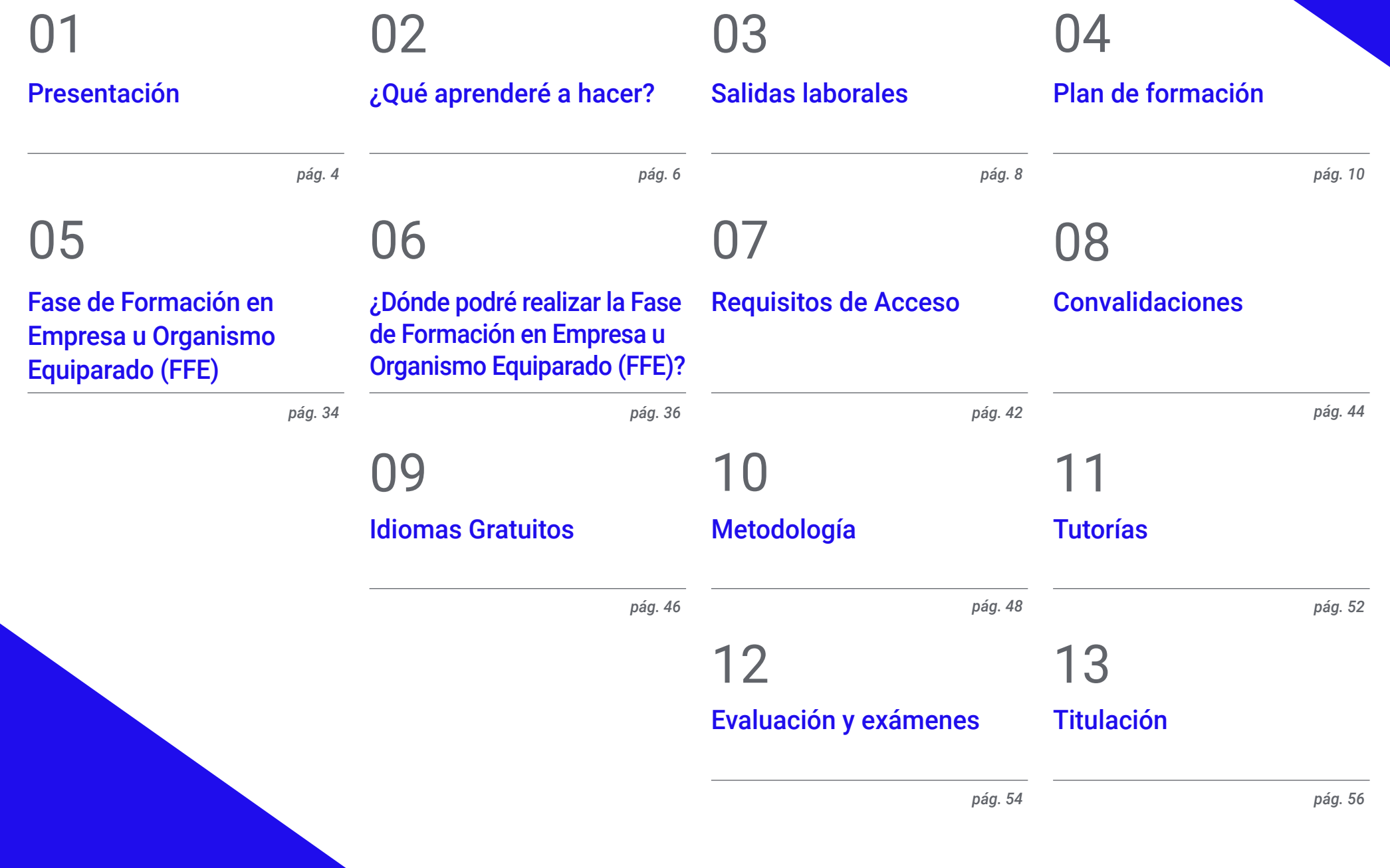

# <span id="page-3-0"></span>Presentación 01

Para gestionar cualquier empresa hay que realizar numerosos procedimientos administrativos. Por esa razón, se requieren profesionales que se encarguen de estos procesos contables, financieros y fiscales. Esto significa que se trata de un área con altas posibilidades de empleabilidad, y por eso, disponer de una titulación oficial te acercará a acceder a este sector, asegurándote un futuro estable y brillante. Así, convertirte en Técnico Superior en Administración y Finanzas es la opción ideal para lanzar tu carrera. Para ello dispones de este completísimo programa de carácter oficial. En menos de 2 años, y estudiando a través de tu dispositivo electrónico favorito, a tu propio ritmo, podrás obtener de forma inmediata el puesto que buscas. Este programa, por tanto, te permitirá ocuparte de aplicar las mejores estrategias y técnicas de gestión en todo tipo de organizaciones, prestando atención a los recursos materiales y personales disponibles. Estudiando este Ciclo Formativo de Grado Superior Oficial, en definitiva, estarás abriéndote las puertas a las mejores opciones del mercado laboral de un modo cómodo y flexible, totalmente adaptado a tus necesidades personales.

*Este Ciclo de Grado Superior Oficial te habilitará para trabajar en el área de Administración y Finanzas de cualquier empresa, dándote acceso a uno de los ámbitos profesionales más demandados en la actualidad de forma inmediata"*

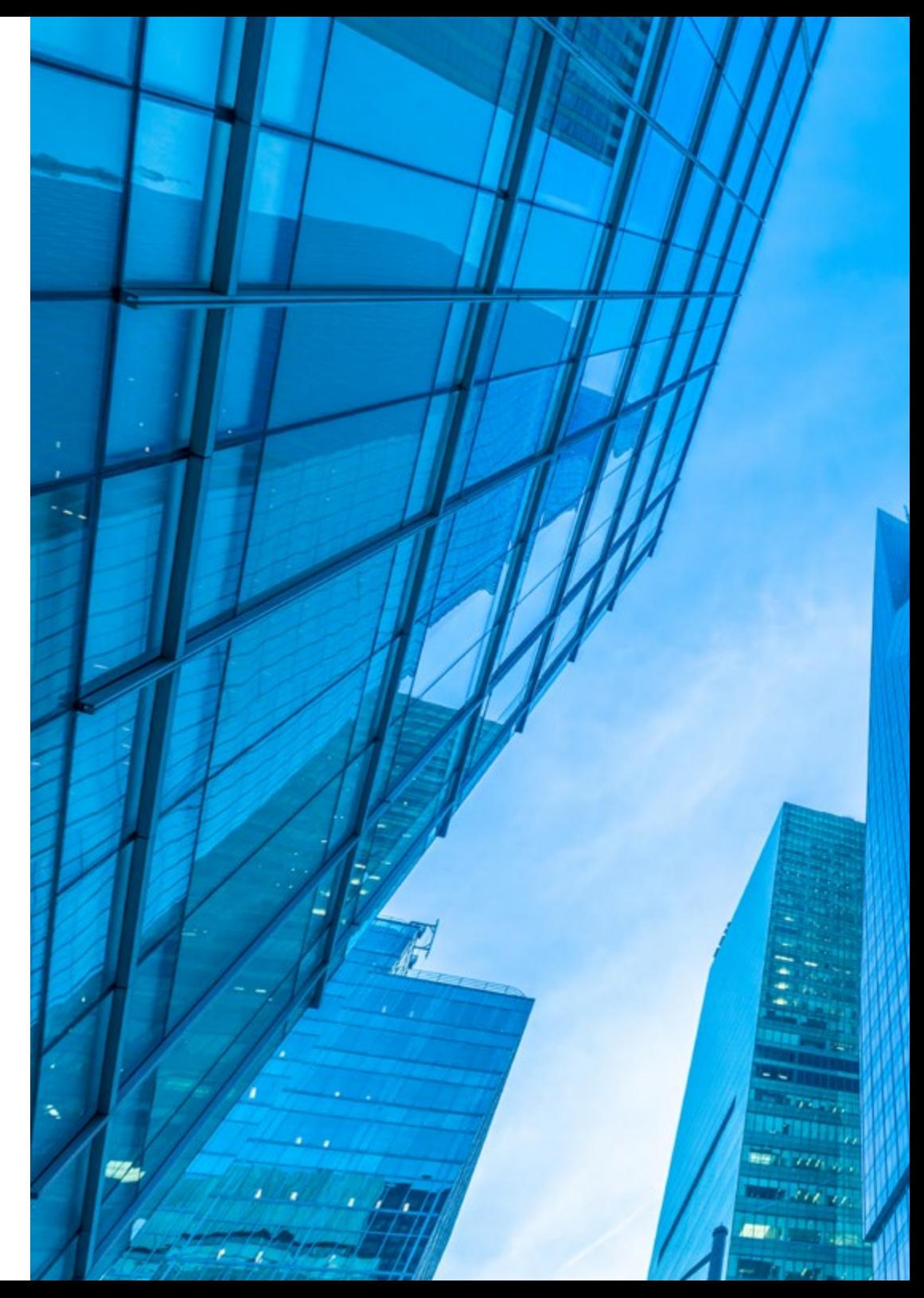

# Presentación | 05 tech

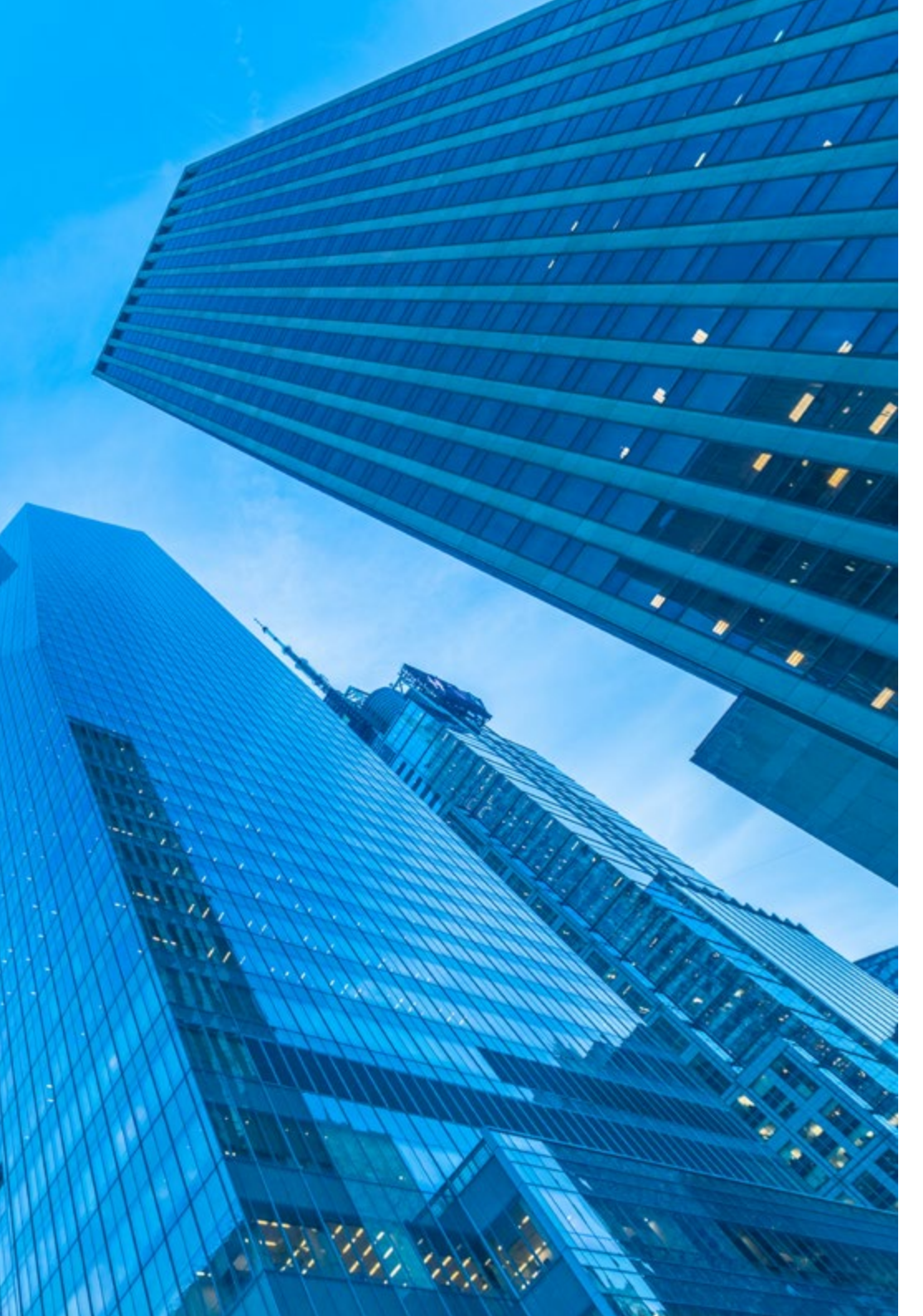

Existen múltiples opciones profesionales en el mercado laboral. No obstante, el ámbito de la Administración y las Finanzas es uno de los más importantes, debido a que es parte fundamental de la gestión de cualquier empresa. Por esa razón, si deseas garantizar tu futuro de un modo rápido y cómodo, debes acceder a esta excelente opción formativa para dar comienzo a tu carrera profesional.

Con este Ciclo de Grado Superior en Administración y Finanzas adquirirás no solo las competencias necesarias para desempeñarte de forma inmediata en un sector con alta empleabilidad, sino una titulación oficial exigida para desempeñar numerosos puestos de trabajo. Por eso, contar con la mejor preparación es fundamental, y eso es lo que encontrarás en este programa: un método de aprendizaje innovador, flexible y que te permitirá estudiar a tu ritmo, sin rígidos horarios.

De este modo, podrás conocer fácilmente los mejores métodos de gestión de la documentación jurídica y empresarial, y aprenderás todos los principios de la contabilidad necesarios para convertirte en una figura importante dentro de cualquier empresa. Además, los constantes cambios normativos y legislativos a los que se somete a las organizaciones hacen que sea necesario estar en estar al día de estos aspectos para afrontar la actividad empresarial con las máximas garantías.

Por eso, el perfil del Técnico Superior en Administración y Finanzas que adquirirás con esta formación cumple con las necesidades de la empresa moderna de cualquier tamaño, tanto del sector público como privado. Es así como al cursar este programa oficial estarás habilitado para llevar a cabo la gestión administrativa, financiera, comercial, de atención al cliente, laboral, etc. de manera eficiente dentro de cualquier organización o empresa de manera inmediata.

# <span id="page-5-0"></span>¿Qué aprenderé a hacer? 02

Cursando este Ciclo de Grado Superior Oficial aumentarás tus competencias y habilidades en el sector administrativo. Así, serás capaz de:

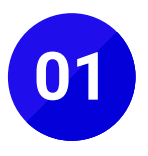

**01** Tramitar documentos o comunicaciones internas o externas en los circuitos de información de la empresa

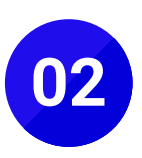

Elaborar y gestionar documentos y comunicaciones a<br>
partir de órdenes recibidas, información obtenida y/o<br>
pocosidades detectades necesidades detectadas

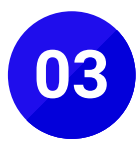

**03** Gestionar los procesos de tramitación administrativa<br>
empresarial en relación a las áreas comercial, financiera,<br>
conteble y fiscal, con una vición integradara de las misma contable y fiscal, con una visión integradora de las mismas

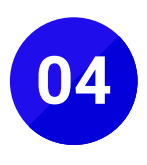

**04** Realizar la gestión contable y fiscal de la empresa, según<br>los procesos y procedimientos administrativos aplicando la<br>normativo vigonto y on condigiones de seguridad y colidad normativa vigente y en condiciones de seguridad y calidad

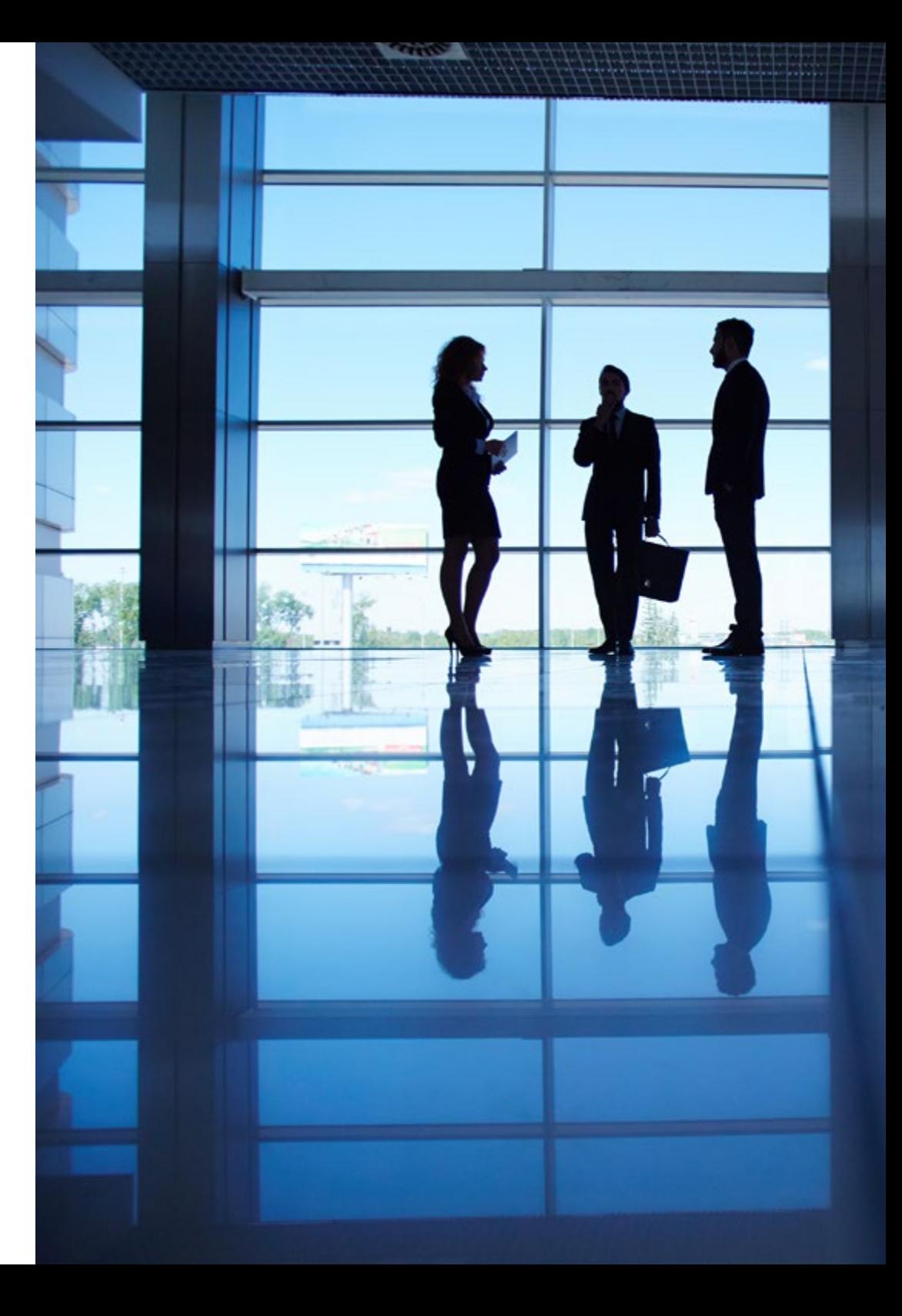

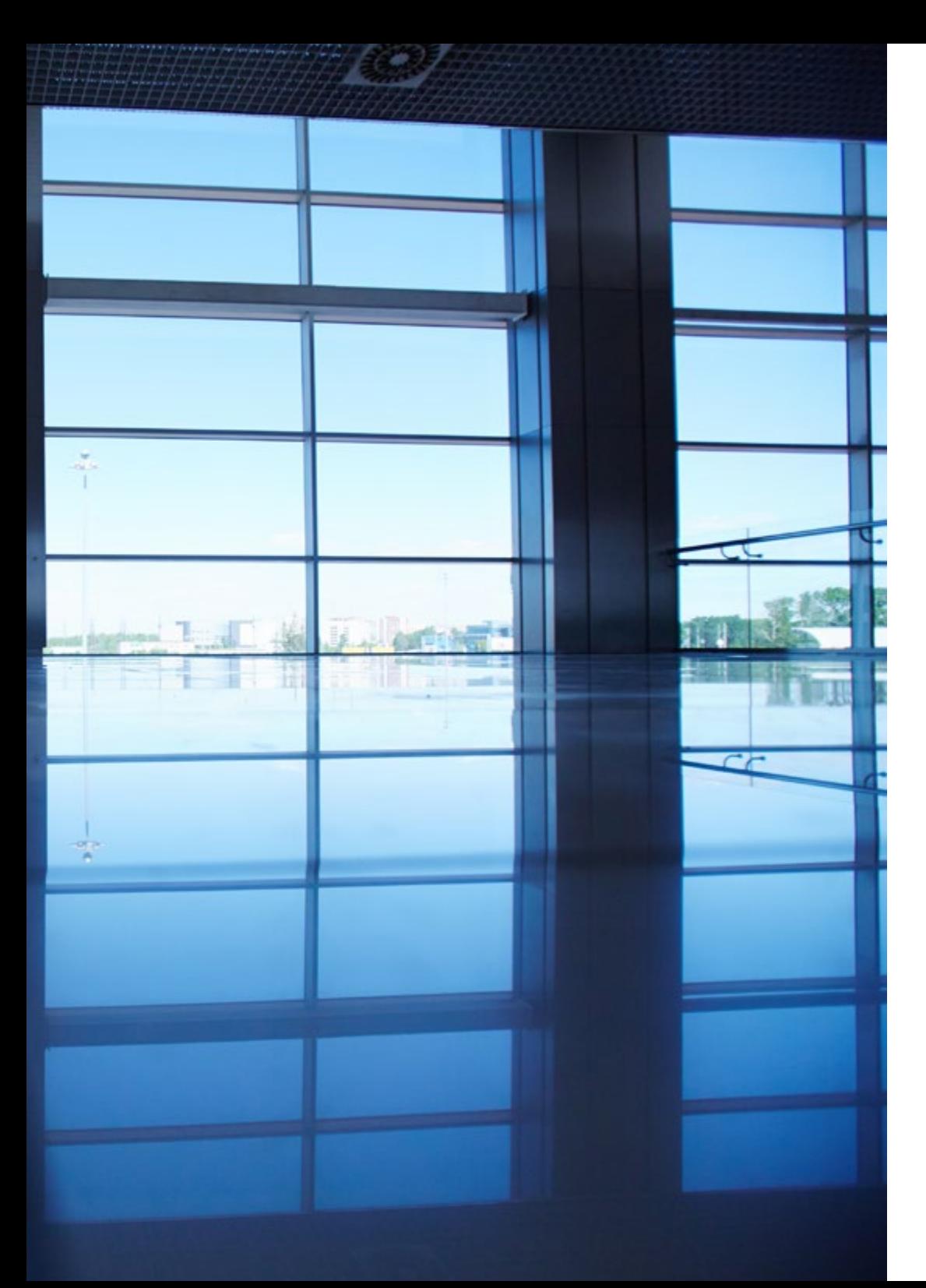

# ¿Qué aprenderé a hacer? | 07 tech

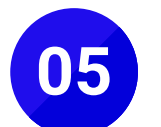

Supervisar la gestión de tesorería, la captación de recursos financieros y el estudio de viabilidad de proyectos de inversión, siguiendo las normas y protocolos establecidos

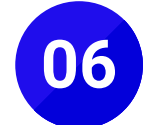

Organizar y supervisar la gestión administrativa de<br>
personal de la empresa, ajustándose a la normativa<br>
laboral vigorto y protocolos establocidos laboral vigente y protocolos establecidos

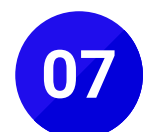

Realizar la gestión administrativa de los procesos comerciales, llevando a cabo las tareas de documentación y las actividades de negociación con proveedores y de asesoramiento y relación con el cliente

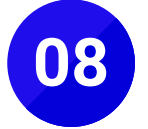

**08** Tramitar y realizar la gestión administrativa en la<br>
presentación de documentos en diferentes organismos<br>
v administraciones públicas en plaze y forma requeridos y administraciones públicas en plazo y forma requeridos

# <span id="page-7-0"></span>Salidas laborales 03

TECH, a la vanguardia de la educación digital, te ofrece este Grado Superior Oficial en Administración y Finanzas con la finalidad de que puedas multiplicar tus posibilidades laborales en un amplio sector de manera inmediata. Podrás ejercer tu actividad en pequeñas, medianas y grandes empresas, así como en las administraciones públicas, actuando con eficacia en el asesoramiento y gestión del área de Recursos Humanos, así como en el departamento comercial, contable y fiscal. Ofrecerás, de este modo, un servicio especializado que da respuesta a las exigencias del mundo actual, con habilidades ofimáticas, comunicativas y organizativas que te permitirán trabajar de acuerdo a las necesidades y objetivos de la organización. Incluso, gracias a los conocimientos que adquirirás, tendrás la oportunidad de desarrollar tu propia empresa, al dominar todas las habilidades indispensables para crear una compañía y llevarla al éxito a corto plazo.

*Este Grado Superior Oficial te permitirá desempeñar dentro de cualquier empresa una labor integral en el área de la Administración y Finanzas, al proporcionarte las técnicas de gestión más avanzadas y demandadas a nivel profesional en la actualidad"*

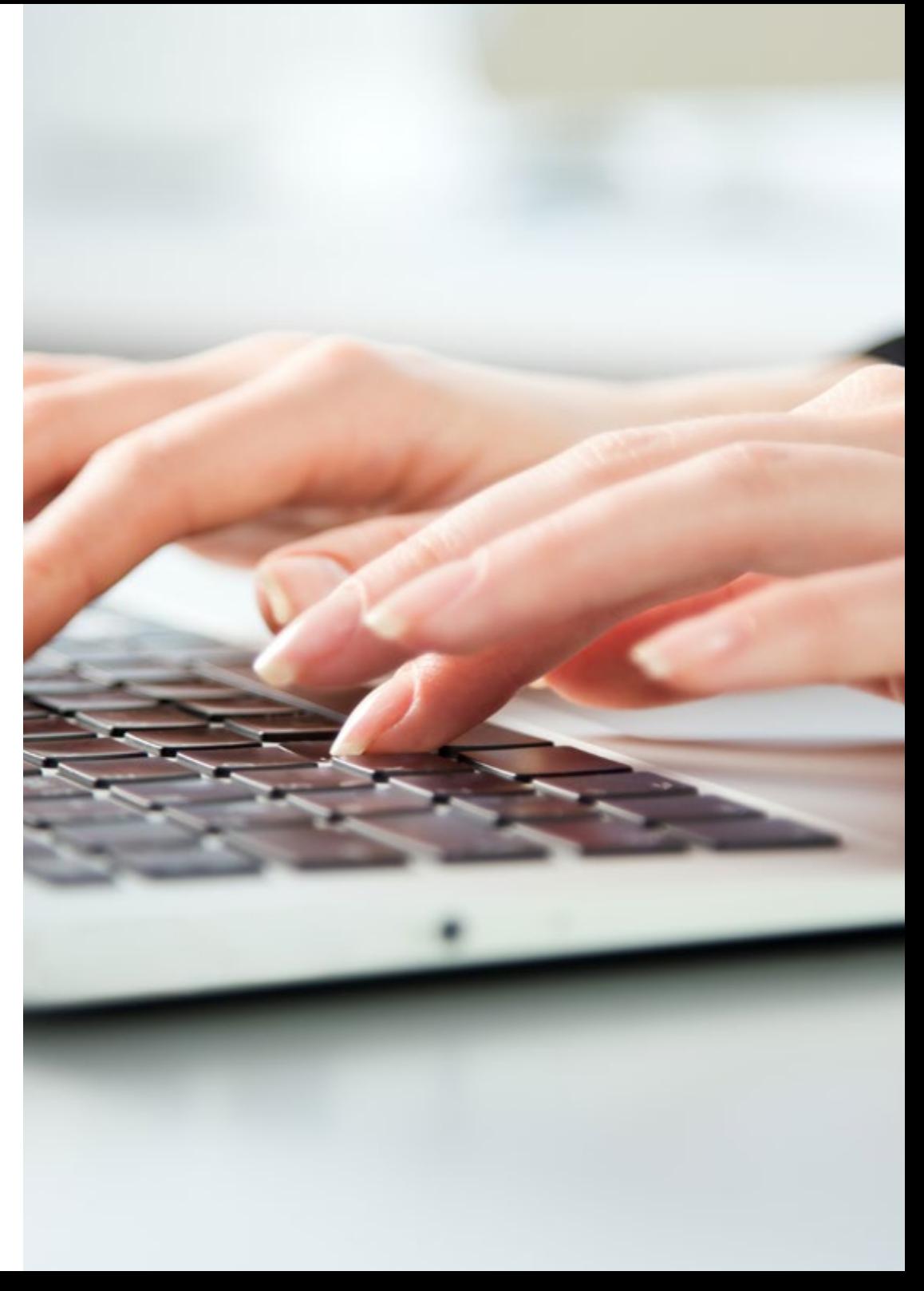

## Salidas laborales | 09 tech

Esta titulación te permitirá acceder a numerosas oportunidades laborales realizando labores relacionadas con la gestión de procesos administrativos y financieros, en una gran variedad de ámbitos y sectores, por lo que al finalizarla podrás desempeñarte profesionalmente en los siguientes puestos:

- Administrativa / administrativo de oficina
- Administrativa / administrativo comercial
- Administrativa financiera / administrativo financiero
- Administrativa / administrativo contable
- Administrativa / administrativo de logística
- Administrativa / administrativo de banca y de seguros
- Administrativa / administrativo de recursos humanos
- Administrativa / administrativo de la Administración pública
- Administrativa / administrativo de asesorías jurídicas, contables, laborales, fiscales o gestorías
- Técnica / técnico en gestión de cobros
- Responsable de atención al cliente

## Sigue estudiando...

Si al terminar el programa quieres seguir creciendo académica y profesionalmente, el título de técnico superior te dará acceso a poder seguir estudiando:

- Cursos de especialización profesional
- Master Profesional
- Programas de actualización profesional
- Otro ciclo de Formación Profesional con la posibilidad de establecer convalidaciones de módulos profesionales de acuerdo a la normativa vigente
- Enseñanzas Universitarias con la posibilidad de establecer convalidaciones de acuerdo con la normativa vigente

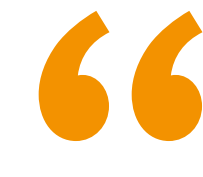

*Multiplica tus oportunidades profesionales e intégrate al mercado laboral de forma inmediata con este Ciclo Formativo de Grado Superior"*

# <span id="page-9-0"></span>Plan de formación 04

El perfil del Técnico Superior en Administración en Finanzas en la actualidad debe poseer amplias habilidades profesionales ajustadas a la realidad del mercado laboral. Los múltiples avances tecnológicos actuales han facilitado la labor de los trabajadores en muchas áreas y la administración y gestión es una de ellas. Así, a lo largo de 2 años de estudio con la más innovadora metodología didáctica, estarás al día de la ofimática actual y procesos de información. También profundizarás en los métodos más eficaces de gestión contable, fiscal y administrativa. Por otro lado, desarrollarás la capacidad comunicativa y comercial necesaria para desempeñarte en el área de servicios y de atención al cliente, entre otras muchas particularidades de la labor que te acompañará una vez finalices esta titulación.

Este plan de estudios se *ajusta a tus necesidades con la metodología y tecnología educativa más innovadora"*

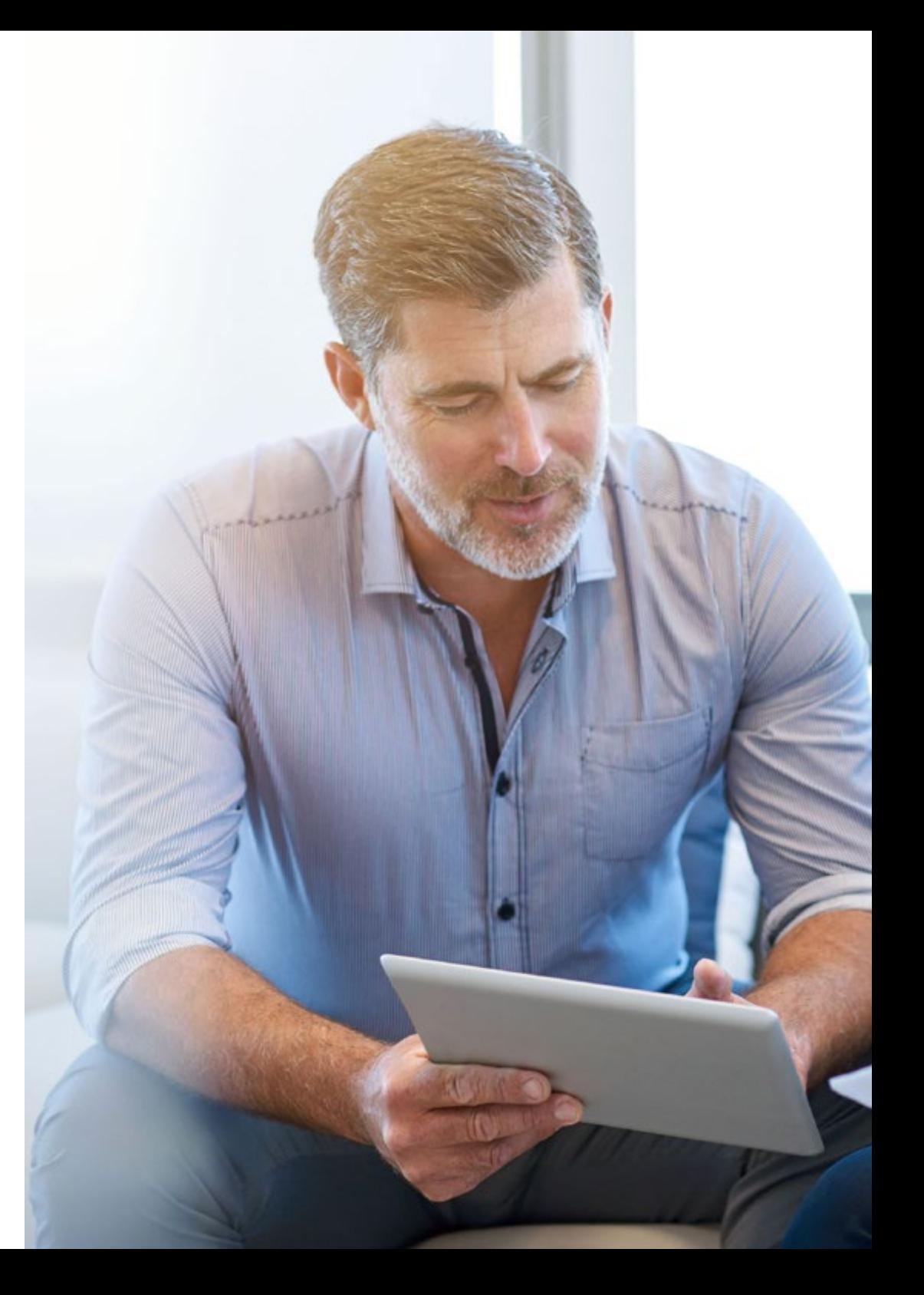

# Plan de formación | 11 tech

#### Módulo 1. Comunicación y atención al cliente (200 horas)

- 1.1. Técnicas de comunicación institucional y promocional
	- 1.1.1. Las organizaciones empresariales. Concepto. Objetivos y elementos de la empresa
	- 1.1.2. Clasificación
	- 1.1.3. Las funciones en la organización. Características funcionales

1.1.3.1. Dirección en la empresa: Concepto. Funciones de la dirección, gestión y control

1.1.3.2. Planificación: Concepto y clasificación de planes

1.1.3.3. Organización y control. Concepto y estructura organizativa: Departamentos y áreas funcionales tipo

- 1.1.4. Tipología de las organizaciones. Organigramas
- 1.1.5. Procesos y sistemas de información en las organizaciones
- 1.1.6. Tratamiento de la información. Flujos interdepartamentales

#### 1.2. Las comunicaciones en la empresa

- 1.2.1. Elementos y barreras de la comunicación
- 1.2.2. Comunicación e información y comportamiento
- 1.2.3. Las relaciones humanas y laborales en la empresa
- 1.2.4. La comunicación interna en la empresa: Comunicación formal e informal
- 1.2.5. La comunicación externa en la empresa. Relaciones públicas: Patrocinios
- 1.2.6. Calidad del servicio y atención de demandas. Procedimientos, evaluación y mejora
- 1.2.7. La imagen corporativa e institucional en los procesos y comunicación en las organizaciones. Concepto. Componentes. Identidad corporativa: Objetivos, elementos y manual de imagen

# tech 12 | Plan de formación

- 1.3. Las comunicaciones orales presenciales y no presenciales
	- 1.3.1. Elementos y etapas de un proceso de comunicación oral. Principios básicos en las comunicaciones orales
	- 1.3.2. Técnicas de comunicación oral. Habilidades sociales y protocolo en la comunicación oral. Formas de comunicación oral. Barreras de la comunicación verbal y no verbal
	- 1.3.3. Adecuación del mensaje al tipo de comunicador y el interlocutor. Utilización de técnicas de imagen personal. Comunicaciones en la recepción de visitas: Acogida, identificación, filtrado, gestión y despedida. Realización de entrevistas: Plan de actuación
	- 1.3.4. La videoconferencia
- 1.4. La comunicación telefónica
	- 1.4.1. Reglas y procesos de la atención telefónica
	- 1.4.2. La centralita. Gestión de transferencias de llamadas. Filtrado, Recogida y transmisión de mensajes
	- 1.4.3. Componentes de la atención telefónica. Expresiones adecuadas. La cortesía en las comunicaciones telefónicas. Técnicas de transmisión de la imagen corporativa en las comunicaciones telemáticas
	- 1.4.4. Preparación y realización de llamadas. Identificación de los interlocutores. Tratamiento de distintas categorías de llamadas. Uso de guías y listines telefónicos internos y externos
- 1.5. Elaboración de documentos profesionales escritos
	- 1.5.1. La comunicación escrita en la empresa. Tipos y normas. Estilos de redacción. Técnicas y normas gramaticales. Siglas y abreviaturas. Herramientas para la corrección de textos convencionales e informáticas
	- 1.5.2. Estructuras y estilos de redacción en la documentación profesional. Redacción de documentos profesionales, utilizando tratamientos de textos 1.5.2.1. Formatos y tipos de documentos de uso en la empresa: Cartas comerciales, informes, convocatorias, actas, certificados y otras presentaciones escritas

1.5.2.2. Formatos y tipos de documentos de uso con y desde la Administración Pública: Solicitud, oficio, recurso, estructura y otros

- 1.6. Determinación de los procesos de recepción, registro, distribución y recuperación de la información
	- 1.6.1. La recepción, envío y registro de la correspondencia. Fases. Libros registro en papel o soporte informático
	- 1.6.2. Servicios de correos, circulación interna de correspondencia y paquetería. Tipos, modalidades y tarifas de los servicios de correos. Correo digital. Firma electrónica y certificado digital
	- 1.6.3. Procedimientos de seguridad y confidencialidad de la información. Normativa
	- 1.6.4. Archivo de documentos. Captación, elaboración de datos y custodia
	- 1.6.5. Técnicas de archivo: Naturaleza. Finalidad del archivo
	- 1.6.6. Sistemas de archivo. Convencionales. Microfilm e informáticos
- 1.7. Clasificación de la información
	- 1.7.1. El proceso de archivo. Tipos de archivos. Centralización o descentralización del archivo
	- 1.7.2. Custodia y protección del archivo. Seguridad y confidencialidad de los archivos. Copias de seguridad. Procedimiento de protección de datos. Normas de destrucción de documentos
	- 1.7.3. Clasificación y ordenación de documentos. Normas de clasificación, ventajas e inconvenientes. Sistemas de ordenación y clasificación
	- 1.7.4. Las bases de datos para el tratamiento de la información. Gestores de bases de datos. Estructura y funciones
	- 1.7.5. El correo electrónico. Gestión de cuentas de correo: Configuración, tratamiento y organización de entrada y salida de mensajes, gestión de carpetas
- 1.8. Técnicas de comunicación relacionadas con la atención al cliente/usuario
	- 1.8.1. El cliente. Concepto. Tipología de cliente y características. Factores de comportamiento del cliente
	- 1.8.2. La atención al cliente en la empresa/organización. Elementos y fases. Posicionamiento e imagen de marca. La satisfacción del cliente: Evaluación y control de los procesos de satisfacción
	- 1.8.3. El departamento de atención al cliente/consumidor en la empresa. Actividades del servicio. Fidelización de clientes: Estrategias, programas y evaluación

# Plan de formación | 13 tech

- 1.8.4. Canales de comunicación con el cliente. Convencionales, interactivos e integrados
- 1.8.5. Relaciones públicas. Estrategias y tácticas de comunicación
- 1.8.6. Técnicas de atención al cliente: Dificultades y barreras en la comunicación con clientes/usurarios. Procesos de atención
- 1.9. Sistemas de información y bases de datos
	- 1.9.1. Documentación implicada en la atención al cliente
	- 1.9.2. Procedimiento de obtención y recogida de información
	- 1.9.3. Bases de datos relacionales e instrumentales de gestión, análisis y recuperación de datos: Funciones de consulta, análisis e informes
- 1.10. Gestión de consultas, quejas y reclamaciones
	- 1.10.1. La protección del consumidor y/o usuario. Derechos y deberes de los consumidores y/o usuarios. Marco legislativo europeo, estatal, autonómico y local
	- 1.10.2. Instituciones y organismos públicos y privados de protección al consumidor. La Unión Europea. Instituciones y organismos nacionales, autonómicos y locales. Las organizaciones de consumidores y usuarios
	- 1.10.3. El rol del consumidor y/o usuario. Comportamientos del consumidor y/o usuario frente al servicio
- 1.11. Reclamaciones y denuncias
	- 1.11.1. Normativa reguladora, concepto, características, diferencias, impresos, documentación y tramitación
	- 1.11.2. Mediación: Concepto. Situaciones en las que se origina una mediación o arbitraje
	- 1.11.3. Arbitraje: El sistema arbitral de consumo: normativa reguladora, concepto, tipos, estructura y organización del sistema arbitral. Procedimientos
	- 1.11.4. La protección del consumidor y/o usuario en Internet. Servicios y trámites
- 1.12. Organización del servicio posventa
	- 1.12.1. El valor de un producto o servicio para el cliente. Percepción de calidad. Valoración del producto y/o servicio. Medición y mejora
	- 1.12.2. Tipos de servicio posventa. Actividades posteriores a la venta 1.12.2.1. Servicios técnicos: Instalación, mantenimiento, reparación y otros
	- 1.12.3. Servicios a clientes: Seguimiento, apoyo, información y asesoramiento
- 1.13. El proceso posventa y su relación con otros procesos
	- 1.13.1. La gestión de la calidad en el proceso del servicio posventa. Calidad interna y externa
	- 1.13.2. Fases para la gestión de la calidad en el servicio posventa. La calidad en el servicio: Sistemas de medición, evaluación, control y mejora. Normas y certificaciones de calidad
	- 1.13.3. Técnicas y herramientas para la gestión de la calidad

#### Módulo 2. Gestión de la documentación jurídica y empresarial (145 horas)

- 2.1. Derecho empresarial
	- 2.1.1. Concepto
	- 2.1.2. Clasificación
		- 2.1.2.1. Fuentes
		- 2.1.2.2. Jerarquía
		- 2.1.2.3. Tratados internacionales
		- 2.1.2.4. La constitución
		- 2.1.2.5. Las leyes
		- 2.1.2.6. Los reglamentos
	- 2.1.3. Elaboración de las normas jurídicas. Poder legislativo
	- 2.1.4. Cumplimiento de las normar jurídicas. Poder judicial. Aplicación de las normas jurídicas
- 2.2. Las administraciones públicas
	- 2.2.1. El Estado y la Administración
		- 2.2.1.1. Concepto de Estado
		- 2.2.1.2. Concepto de Administración
		- 2.2.1.3. Clasificación
	- 2.2.2. La Administración General del Estado 2.2.2.1. Administración Central del Estado
		- 2.2.2.2. Administración Periférica

# tech 14 | Plan de formación

2.2.2.3. Administración Exterior 2.2.2.4. Organismos públicos 2.2.2.5. Administración Consultiva 2.2.3. Las comunidades autónomas 2.2.3.1. Estatutos de Autonomía 2.2.4. La normativa autonómica 2.2.5. Instituciones autonómicas 2.2.5.1. Asamblea legislativa 2.2.5.2. El ejecutivo autonómico 2.2.5.3. La Administración Autonómica 2.2.5.4. El Tribunal Superior de Justicia 2.2.6. Las Administraciones locales 2.2.6.1. Municipios 2.2.6.2. Provincias 2.2.6.3. Islas 2.2.7. Otras entidades locales 2.3. La Unión Europea 2.3.1. Antecedentes y evolución 2.3.2. Instituciones de la UE 2.3.2.1. Consejo Europeo 2.3.2.2. Parlamento Europeo 2.3.2.3. Consejo de la Unión Europea 2.3.2.4. Comisión Europea 2.3.2.5. Tribunal de Justicia 2.3.2.6. Banco Central Europeo 2.3.2.7. Tribunal de Cuentas 2.3.2.8. Órganos y organismos 2.3.3. Elaboración de las normas 2.3.4. Derechos de la UE

2.4. La empresa

#### 2.4.1. La empresa

- 2.4.1.1. Concepto
- 2.4.1.2. Clasificación
- 2.4.2. Formas jurídicas
	- 2.4.2.1. Persona física
	- 2.4.2.2. Persona jurídica
- 2.4.3. Obligaciones de las empresas 2.4.3.1. Contables
	- 2.4.3.2. Fiscales
	- 2.4.3.3. Laborales
- 2.4.4. Medioambientales
- 2.5. Documentos empresariales
	- 2.5.1. Fedatarios públicos
		- 2.5.1.1. Concepto
		- 2.5.1.2. Figuras
		- 2.5.1.3. Funciones
	- 2.5.2. Registros oficiales de las Administraciones Públicas 2.5.2.1. Mercantil 2.5.2.2. Civil
	- 2.5.3. Documentación de constitución y modificación 2.5.3.1. Escrituras de constitución 2.5.3.2. Estatutos 2.5.3.3. Libro de actas
		-
		- 2.5.3.4. Libro de registros de acciones normativas
	- 2.5.4. Formalización de documentación contable
	- 2.5.5. Empresas y Administración electrónica 2.5.5.1. E-Administración 2.5.5.2. Ley de Protección de Datos
	- 2.5.6. Protección y conservación del medio ambiente

## Plan de formación | 15 tech

- 2.6. La contratación privada
	- 2.6.1. El contrato: concepto, características y clasificación
	- 2.6.2. Análisis del proceso de contratación privada
		- 2.6.2.1. Oferta
		- 2.6.2.2. Aceptación
		- 2.6.2.3. Condiciones generales
		- 2.6.2.4. Ineficacia del contrato
	- 2.6.3. Los modelos de contratos privados: civiles y mercantiles 2.6.3.1. Contrato de compraventa
		- 2.6.3.2. Contrato de arrendamiento
		- 2.6.3.3. Contrato de renting
		- 2.6.3.4. Contrato de deposito
		- 2.6.3.5. Contrato de seguro
		- 2.6.3.6. Contrato de *factoring*
	- 2.6.4. Normativa civil y mercantil aplicable al proceso de contratación 2.6.4.1. Firma digital y certificados
- 2.7. Proceso administrativo
	- 2.7.1. El acto administrativo
		- 2.7.1.1. Concepto y características
		- 2.7.1.2. Elementos
		- 2.7.1.3. Clasificación
		- 2.7.1.4. Computo de plazos
		- 2.7.1.5. Validez y eficacia de los actos administrativos
	- 2.7.2. El procedimiento administrativo
		- 2.7.2.1. Principios del procedimiento administrativo
		- 2.7.2.2. Clases de procedimiento administrativo
- 2.7.3. Fases del procedimiento administrativo 2.7.3.1. Inicio del proceso 2.7.3.2. Instrucción del proceso 2.7.2.3. Finalización del proceso 2.7.4. El silencio administrativo 2.7.3.1. Derechos ante la Administración Pública 2.8. La elaboración de documentos 2.8.1. Documentos administrativos 2.8.1.1. Concepto, funciones y características 2.8.1.2. Soporte 2.8.1.3. Clasificación 2.8.2. Documentación del ciudadano 2.8.3. Recursos administrativos: concepto y clases de recursos 2.8.3.1. Recurso de alzada 2.8.3.2. Recurso potestativo de reposición 2.8.3.3. Recurso extraordinario de revisión 2.8.4. Recursos contenciosos-administrativo: concepto, características y recursos 2.8.5. Comunicación electrónica 2.8.5.1. Registros telemáticos 2.8.6. Documentación electrónica 2.9. La contratación pública 2.9.1. Proceso de contratación pública 2.9.1.1. Naturaleza y clases 2.9.1.2. Partes en un contrato 2.9.1.3. Garantías exigibles
	- 2.9.2. Normativa aplicable en la contratación pública
	- 2.9.3. Adjudicación y formulación de contratos 2.9.3.1. Cesión y subcontratación de contratos

# $\textbf{t}$ ech 16 | Plan de formación

#### Módulo 3. Ofimática y proceso de la información (210 horas)

- 3.1. Mantenimiento básico de equipos, aplicaciones y red
	- 3.1.1. La informática y los ordenadores. Sistemas de representación interna de datos
	- 3.1.2. Elementos de hardware. Unidades periféricas
	- 3.1.3. Elementos de software
	- 3.1.4. Sistemas operativos
		- 3.1.4.1. Aspectos generales: Tipología y funciones principales
		- 3.1.4.2. Configuración del sistema
		- 3.1.4.3. Herramientas del sistema
		- 3.1.4.4. Ayuda y soporte técnico
	- 3.1.5. Redes locales: Componentes, configuraciones principales, intercambio y actualización de recursos
- 3.2. Instalación y actualización de aplicaciones
	- 3.2.1. Tipos de aplicaciones ofimáticas
	- 3.2.2. Tipos de licencias software
	- 3.2.3. Requerimiento de las aplicaciones
	- 3.2.4. Procedimientos de instalación, configuración y actualización de aplicaciones
	- 3.2.5. Diagnóstico y resolución de problemas
- 3.3. Escritura de textos según la técnica mecanográfica
	- 3.3.1. Postura corporal ante el terminal
	- 3.3.2. Composición de un terminal informático
	- 3.3.3. Conocimiento del teclado: Teclas de función, teclado alfanumérico, teclado numérico, teclas especiales
	- 3.3.4. Colocación de dedos
	- 3.3.5. Desarrollo de la destreza mecanográfica
	- 3.3.6. Escritura de textos en inglés
	- 3.3.7. Corrección de errores
- 3.4. Gestión de archivos y búsqueda de información
	- 3.4.1. Internet y navegadores
	- 3.4.2. Utilidad de los navegadores
	- 3.4.3. Compresión y descompresión de archivos
	- 3.4.4. Buscadores de información
	- 3.4.5. Importación/exportación de la información
	- 3.4.6. Técnicas de archivo
	- 3.4.7. El archivo informático. Gestión documental
- 3.5. Configuración de un navegador. Niveles de seguridad e instalación de certificados
	- 3.5.1. Configuración de un navegador. Niveles de seguridad e instalación de certificados
	- 3.5.2. Descarga e instalación de aplicaciones, programas y utilidades a través de la web
	- 3.5.3. Herramientas Web 2.0: Blogs, wikis, servicios de alojamientos de vídeos e imágenes y redes sociales, entre otros
	- 3.5.4. Copias de seguridad. Principales sistemas y procedimientos de creación de copias de seguridad. Recuperación de datos a partir de una copia de seguridad
- 3.6. Elaboración de hojas de cálculo
	- 3.6.1. Estructura y funciones
	- 3.6.2. Instalación y carga de hojas de cálculo. Operaciones básicas con una hoja de cálculo
	- 3.6.3. Diseño. Estilos y formatos condicionales
	- 3.6.4. Edición de hojas de cálculo
- 3.7. Tratamiento y validación de los datos
	- 3.7.1. Tratamiento y validación de datos
		- 3.7.1.1. Análisis de datos y administración de los mismos
		- 3.7.1.2. Vínculos e hipervínculos
		- 3.7.1.3. Formularios
	- 3.7.2. Otras utilidades
		- 3.7.2.1. Fórmulas y funciones
		- 3.7.2.2. Listas de datos. Filtros y autofiltros
		- 3.7.2.3. Esquemas y subtotales
	- 3.7.3. Gráficos: Tipos y modificación

## Plan de formación | 17 **tech**

- 3.7.4. Tablas y gráficos dinámicos
- 3.7.5. Creación y ejecución de macros
- 3.7.6. Gestión de archivos 3.7.6.1. Utilización de opciones de trabajo en grupo, control de versiones y verificación de cambios 3.7.6.2. Protección de documentos
- 3.7.7. Impresión de hojas de cálculo
- 3.7.8. Interrelaciones con otras aplicaciones
- 3.8. Creación de documentos con procesadores de texto
	- 3.8.1. Estructura y funciones
	- 3.8.2. Instalación y carga
	- 3.8.3. Diseño de documentos y plantillas
	- 3.8.4. Edición de textos y tablas
	- 3.8.5. Gestión de archivos
		- 3.8.5.1. Utilización de opciones de trabajo en grupo, comparar documentos, control de versiones y verificación de cambios 3.8.5.2. Protección de documentos
	- 3.8.6. Impresión de textos
	- 3.8.7. Interrelación con otras aplicaciones
	- 3.8.8. Opciones avanzadas
	- 3.8.9. Importación y exportación de documentos a distintos formatos
	- 3.8.10. Diseño, creación y ejecución de macros
- 3.9. Bases de datos. Estructura, tipos y diseño
	- 3.9.1. Estructura y funciones de una base de datos
	- 3.9.2. Tipos de bases de datos
	- 3.9.3. Diseño y creación de una base de datos. Tablas
		- 3.9.3.1. Tipos de datos y propiedades
		- 3.9.3.2. Clave principal
		- 3.9.3.3. Relaciones entre tablas
- 3.10. Utilización de una base de datos para el tratamiento de la información administrativa
	- 3.10.1. Utilización de una base de datos
		- 3.10.1.1. Manipulación de la hoja de datos
		- 3.10.1.2. Creación de consultas. Tipos de consultas
		- 3.10.1.3. Creación de formularios
		- 3.10.1.4. Creación de informes y etiquetas
	- 3.10.2. Diseño, creación y ejecución de macros
	- 3.10.3. Interrelación con otras aplicaciones
- 3.11. Gestión integrada de archivos
	- 3.11.1. Archivos integrados por varias aplicaciones: Hoja de cálculo, base de datos, procesador de textos, gráficos y otros
	- 3.11.2. Grabación, transmisión, recepción y comprensión. Dispositivos de captación y reproducción
	- 3.11.3. Contenido visual y/o sonoro
		- 3.11.3.1. Tipos de archivos de imagen y sonido
		- 3.11.3.2. Introducción a la manipulación de imágenes. Las máscaras y las capas
			- 3.11.3.2.1. Trabajo con partes de la imagen
			- 3.11.3.2.2. Retoque fotográfico. Aplicación de filtros y efectos
			- 3.11.3.2.3. Utilización de dispositivos para la captura de imágenes
		- 3.11.3.3. Introducción a la manipulación de archivos de audio y vídeo
		- 3.11.3.4. Manipulación de la línea temporal. El fotograma
		- 3.11.3.5. Selección de escenas y transiciones
		- 3.11.3.6. Introducción de títulos y audios
	- 3.11.4. Objetivo de la comunicación de los contenidos
	- 3.11.5. Inserción en otros medios o documentos
	- 3.11.6. Obsolescencia y actualización
- 3.12. Gestión de correo y agenda electrónica
	- 3.12.1. Tipos de cuentas de correo electrónico. Configuración de cuentas de correo electrónico con programas gestores de correo electrónico
	- 3.12.2. Entorno de trabajo: Configuración y personalización
	- 3.12.3. Plantillas y firmas corporativas

# $\textbf{t}$ ech 18 | Plan de formación

- 3.12.4. Foros de noticias (news): Configuración, uso y sincronización de mensajes
- 3.12.5. La libreta de direcciones: Importar, exportar, añadir contactos, crear listas de distribución, crear tarjetas de presentación, poner la lista a disposición de otras aplicaciones ofimáticas
- 3.12.6. Gestión de correos: Enviar, borrar, guardar y hacer copias de seguridad, entre otras
- 3.12.7. Gestión de la agenda: Citas, calendario, avisos y tareas, entre otros
- 3.12.8. Sincronización con dispositivos móviles
- 3.13. Elaboración de presentaciones
	- 3.13.1. Estructura y funciones
	- 3.13.2. Instalación y carga
	- 3.13.3. Procedimiento de presentación
	- 3.13.4. Plantillas y asistentes
	- 3.13.5. Utilidades de la aplicación
		- 3.13.5.1. Diseño y edición de diapositivas
		- 3.13.5.2. Formateo de diapositivas, textos y objetos
		- 3.13.5.3. Insertar elementos en una diapositiva
		- 3.13.5.4. Aplicación de efectos de animación y efectos de transición
		- 3.13.5.5. Aplicación de sonido y vídeo
	- 3.13.6. Procedimiento de protección de datos. Copias de seguridad
	- 3.13.7. Interrelaciones con otras aplicaciones
	- 3.13.8. Diseño, creación y ejecución de macros
	- 3.13.9. Impresión de la presentación y envío por correo electrónico de la misma

#### Módulo 4. Proceso integral de la actividad comercial (245 horas)

- 4.1. Trámites de gestión de cobros y pagos, y procedimientos de cálculo en la gestión de tesorería
	- 4.1.1. Introducción a las operaciones financieras
	- 4.1.2. Ley financiera de la capitalización simple
		- 4.1.2.1. Métodos de cálculo del interés simple
		- 4.1.2.2. Tantos equivalentes en capitalización simple
- 4.1.3. Ley financiera de capitalización compuesta
	- 4.1.3.1. Método de cálculo del interés compuesto
	- 4.1.3.2. Tantos equivalentes en capitalización compuesta
	- 4.1.3.3. Tanto nominal y tanto efectivo. La Tasa Anual Equivalente (TAE)
- 4.1.4. Ley financiera del descuento simple
	- 4.1.4.1. Métodos de cálculo del descuento
	- 4.1.4.2. La TAE en la negociación de efectos
	- 4.1.4.3. Equivalencia financiera de capitales
	- 4.1.4.4. Sustitución de capitales: Vencimiento común y vencimiento medio
- 4.1.5. Liquidación de productos y servicios financieros básicos
- 4.1.6. Cuentas a la vista, cuenta de crédito, imposiciones a plazo, negociación de efectos
- 4.2. Otras operaciones financieras básicas en la gestión de cobros y pagos
	- 4.2.1. Factoring, confirming, gestión de efectos
	- 4.2.2. Aplicaciones financieras de la hoja de cálculo
	- 4.2.3. Normativa mercantil aplicable a la gestión de cobros y pagos
	- 4.2.4. Análisis de los medios de cobro y pago en las operaciones comerciales
	- 4.2.5. Transferencias bancarias, tarjetas, recibo domiciliado, cheque, pagaré, letra de cambio
	- 4.2.6. Medios de pago habituales en el comercio internacional
- 4.3. Gestión y control de la tesorería
	- 4.3.1. Gestión de tesorería. Objetivo y funciones
	- 4.3.2. Libros registro de tesorería
	- 4.3.3. Control de caja. El arqueo y cuadre de caja
	- 4.3.4. Control de bancos. Gestión de cuentas bancarias. La conciliación bancaria. Banca online
	- 4.3.5. Operaciones de cobro y pago con las Administraciones Públicas
	- 4.3.6. Presupuesto de tesorería
	- 4.3.7. Herramientas informáticas específicas. Hoja de cálculo

## Plan de formación | 19 **tech**

- 4.4. Introducción a los tributos que gravan la actividad comercial
	- 4.4.1. Marco tributario español. Justificación del sistema tributario
	- 4.4.2. Clases de tributos. Impuestos, tasas y contribuciones especiales
	- 4.4.3. Clasificación de los impuestos. Impuestos directos e indirectos
	- 4.4.4. Elementos tributarios del Impuesto de Sociedades (IS), el Impuesto sobre la Renta de las Personas Físicas (IRPF) y del Impuesto sobre el Valor Añadido (IVA)
- 4.5. El Impuesto sobre el Valor Agregado (IVA)
	- 4.5.1. El IVA. Conceptos básicos: Hecho imponible, devengo del impuesto, sujeto pasivo, base imponible, tipos de gravamen
		- 4.5.1.1. Regímenes del IVA
		- 4.5.1.2. Gestión del impuesto
		- 4.5.1.3. Liquidación. Modelos y plazos
	- 4.5.2. Contabilización del IVA
- 4.6. Elaboración y organización de la documentación administrativa de la compraventa
	- 4.6.1. La actividad comercial
	- 4.6.2. Cálculos de la actividad comercial. Costes, precios, descuentos y márgenes
	- 4.6.3. Documentos administrativos de compraventa: Nota de pedido, albarán, factura y factura rectificativa
	- 4.6.4. Libros registros de facturas emitidas y recibidas
- 4.7. Introducción a los elementos patrimoniales de la empresa
	- 4.7.1. La actividad económica y el ciclo económico
	- 4.7.2. La contabilidad. Funciones
	- 4.7.3. El patrimonio de la empresa
	- 4.7.4. Elementos patrimoniales
- 4.8. Masas patrimoniales
	- 4.8.1. Masas patrimoniales: Activo, Pasivo y Patrimonio Neto
	- 4.8.2. Equilibrio patrimonial
	- 4.8.3. Inventario
	- 4.8.4. Balance de situación
- 4.9. Integración de la contabilidad
	- 4.9.1. Las operaciones mercantiles desde la perspectiva contable. Hechos contables
	- 4.9.2. Teoría de las cuentas
		- 4.9.2.1. Tipos de cuentas: Cuentas patrimoniales, cuentas de gestión
	- 4.9.3. Funcionamiento de las cuentas: Convenio de cargo y abono
- 4.10. Metodología contable
	- 4.10.1. El método por partida doble
	- 4.10.2. Análisis y representación de los hechos contables
	- 4.10.3. Los libros contables: Obligatorios y auxiliares
	- 4.10.4. Normalización contable. El Plan General Contable (PGC) y el Plan General Contable para Pequeñas y Medianas Empresas PGCPYME
	- 4.10.5. Estructura del PGC
		- 4.10.5.1. Marco conceptual
		- 4.10.5.2. Cuadro de cuentas
		- 4.10.5.3. Definiciones y relaciones contables
		- 4.10.5.4. Normas de valoración
	- 4.10.6. Cuentas anuales
- 4.11. Registro contable de la actividad comercial
	- 4.11.1. Operaciones relacionadas con el ciclo de existencias
		- 4.11.1.1. Compras de mercaderías y operaciones relacionadas
		- 4.11.1.2. Ventas de mercaderías y operaciones relacionadas
		- 4.11.1.3. Existencias en almacén. Métodos de valoración. Deterioros de valor
	- 4.11.2. Operaciones de gastos e ingresos de gestión corriente: Servicios exteriores, tributos y personal. Otros ingresos de gestión
	- 4.11.3. Operaciones de aplazamiento de pago y cobro
- 4.12. Problemática contable
	- 4.12.1. Problemática contable de los derechos de cobro. Negociación de efectos. Insolvencias y deterioros
	- 4.12.2. Inmovilizado material: Adquisición, amortización y venta
	- 4.12.3. Declaración-liquidación de IVA y registro contable

# **tech** 20 | Plan de formación

- 4.13. Desarrollo del ciclo contable
	- 4.13.1. Inventario inicial y asiento de apertura
	- 4.13.2. Registro contable de operaciones en los libros correspondientes
	- 4.13.3. Balance de comprobación de sumas y saldos
	- 4.13.4. Operaciones de fin de ejercicio: Amortización, deterioros, reclasificación cobros/pagos, ajustes por periodificación en operaciones de tráfico
	- 4.13.5. Proceso de regularización y determinación del resultado
	- 4.13.6. Balance de situación final y asiento de cierre
	- 4.13.7. Utilización de herramientas informáticas específicas

#### Módulo 5. Módulo profesional optativo I (50 horas)

#### Módulo 6. Inglés Profesional para Grado Superior (50 horas)

- 6.1. *Simple intellectual property terminology*
	- 6.1.1. *General legal terminology and intellectual property*
	- 6.1.2. *Types of intellectual property*
	- 6.1.3. *Examples of intellectual property*
	- 6.1.4. *Copyright, Patent, Trademark*
	- 6.1.5. *Geographical Indicator and Registered Design. Phrasal verbs for a meeting*
	- 6.1.6. *General vocabulary related to intellectual property*
- 6.2. *General information on competition*
	- 6.2.1. *The definition of Business competition*
	- 6.2.2. *Benefits and disadvantages of having a competitor*
	- 6.2.3. *Definition of SWOT analysis*
	- 6.2.4. *Direct, indirect, and potential competitors*
	- 6.2.5. *The 4 P´s for marketing*
	- 6.2.6. *The difference between customer and consumer*
	- 6.2.7. *Business competition terms*
	- 6.2.8. *General vocabulary related to Business Competition*
- 6.3. *General terminology on commercial companies*
	- 6.3.1. *In this lesson, you will learn*
	- 6.3.2. *General legal terminology of commercial companies*
	- 6.3.3. *Types of companies*
	- 6.3.4. The hierarchy
	- 6.3.5. *Commercial companies vs. Legal companies. Organizational divisions of a company. - Types of employees*
	- 6.3.6. *General vocabulary for commercial enterprises*
- 6.4. *Forms of work and multicultural companies*
	- 6.4.1. *In this lesson, you will learn*
	- 6.4.2. *General legal terminology of commercial companies*
	- 6.4.3. *Types of companies*
	- 6.4.4. *The hierarchy*
	- 6.4.5. *Commercial companies vs. Legal companies. Organizational divisions of a company. - Types of employees*
	- 6.4.6. *General vocabulary for commercial enterprises*
- 6.5. *Materials and suppliers*
	- 6.5.1. *In this lesson we will learn about*
	- 6.5.2. *Ten Mock Scenarios in different business settings*
	- 6.5.3. *Five complimentary reading texts/audios*
- 6.6. *Addressing and resolving complex and detailed issues and complaints*
	- 6.6.1. *Modal verbs to talk about possibility and probability*
	- 6.6.2. *Modals verbs to advise and suggest*

#### Módulo 7. Itinerario personal para la empleabilidad I (100 horas)

- 7.1. Evaluación de riesgos laborales
	- 7.1.1. La evaluación de riesgos en la empresa como elemento básico de la actividad preventiva
	- 7.1.2. Los riesgos generales
	- 7.1.3. Los riesgos específicos

# Plan de formación | 21 tech

- 7.2. Planificación de la prevención de riesgos en la empresa
	- 7.2.1. El Plan de prevención de riesgos laborales
		- 7.2.1.1. Evaluación de riesgos
		- 7.2.1.2. Organización y planificación de la prevención en la empresa
	- 7.2.2. Elementos básicos de la gestión de la prevención en la empresa
	- 7.2.3. Medidas de prevención y protección
- 7.3. Primeros auxilios
	- 7.3.1. El botiquín de primeros auxilios
		- 7.3.1.1. Situación y elementos básicos
		- 7.3.1.2. Revisión y reposición
	- 7.3.2. Tratamiento básico de las lesiones y traumatismos más frecuentes

7.3.2.1. Identificación, clasificación y actuación básica en lesiones: heridas, hemorragias, quemaduras e intoxicaciones

7.3.2.2. Identificación y actuación básica en traumatismos: torácicos, craneoencefálicos, de la columna vertebral, síndrome de aplastamiento, politraumatizados, esguinces, contusiones, luxaciones y fracturas

- 7.3.3. Técnicas de inmovilización y transporte
	- 7.3.3.1. Evaluación de la necesidad de traslado del accidentado o enfermo repentino

7.3.3.2. Aplicación de técnicas de inmovilización y transporte con medios convencionales o inespecíficos

7.3.3.3. Posición lateral de seguridad

7.3.3.4. Posiciones de espera y traslado, según lesión o enfermedad repentina

7.3.3.5. Confección de camillas con medios convencionales o inespecíficos

- 7.3.4. Identificación de las técnicas que no son de su competencia por corresponder a otros profesionales
- 7.4. Contratos de trabajo
	- 7.4.1. Análisis y requisitos de la relación laboral individual
	- 7.4.2. Derechos y deberes derivados de la relación laboral
	- 7.4.3. El contrato de trabajo y modalidades de contrato de trabajo
- 7.4.4. La nómina. Condiciones económicas establecidas en el convenio colectivo aplicable al sector del título
- 7.4.5. Modificación, suspensión y extinción del contrato de trabajo: Causas y efectos
- 7.4.6. Medidas establecidas por la legislación vigente para la conciliación de la vida laboral y familiar
- 7.5. Seguridad social, empleo y desempleo
	- 7.5.1. Estructura del Sistema de la Seguridad Social: Modalidades y regímenes de la Seguridad Social
	- 7.5.2. Principales obligaciones de empresarios y trabajadores en materia de Seguridad Social: Afiliación, altas, bajas y cotización
	- 7.5.3. Acción protectora de la Seguridad Social: Introducción sobre contingencias, prestaciones económicas y servicio
- 7.6. Orientación profesional y empleo
	- 7.6.1. Normativa reguladora del ciclo formativo
	- 7.6.2. Importancia de la formación constante y permanente
	- 7.6.3. Opciones profesionales: Definición y análisis del sector profesional del título del ciclo formativo
	- 7.6.4. Empleadores en el sector
	- 7.6.5. Técnicas e instrumentos de búsqueda de empleo y selección de personal
	- 7.6.6. Oportunidades de aprendizaje y empleo en Europa
- 7.7. Habilidades de búsqueda activa de empleo
	- 7.7.1. Habilidades de búsqueda activa de empleo
		- 7.7.1.1. Recursos e instrumentos de búsqueda de empleo
		- 7.7.1.2. Canales y vías de búsqueda de empleo
		- 7.7.1.3. El proceso de selección
	- 7.7.2. Creación de ambientes positivos en el ámbito laboral

#### Módulo 8. Recursos humanos y responsabilidad social corporativa (105 horas)

- 8.1. Características de la empresa como comunidad de personas
	- 8.1.1. Ética y empresa. La empresa como comunidad y sujeto moral
	- 8.1.2. Comportamiento ético en las empresas
	- 8.1.3. El desarrollo sostenible
	- 8.1.4. Personificación de las tareas. Comportamientos y actitudes
	- 8.1.5. La comunidad de implicados ("stakeholders"): Directivos, empleados, accionistas, clientes y usuarios
	- 8.1.6. Responsabilidad de la empresa frente al conjunto de la sociedad
	- 8.1.7. Ética empresarial, competitividad y globalización
	- 8.1.8. La ética en las empresas. La ética como límite de actuación empresarial
	- 8.1.9. Dimensiones de la ética empresarial. La ética interna y la ética externa
	- 8.1.10. Valores y ética
	- 8.1.11. Valores empresariales y sociales en vigor. Adecuación de comportamientos. Imagen y comunicación de comportamientos éticos
	- 8.1.12. La dirección empresarial por valores. El buen gobierno
- 8.2. Aplicación de los principios de responsabilidad social corporativa (RSC)
	- 8.2.1. La RSC. Recomendaciones y normativa europea y de otros organismos intergubernamentales
	- 8.2.2. Ámbito de aplicación de la RSC. La triple "*botton line*"
	- 8.2.3. Indicadores de RSC
	- 8.2.4. El balance social de la empresa. Modelos
	- 8.2.5. Normativa nacional e internacional en materia de RSC
	- 8.2.6. Políticas de recursos humanos y RSC. Condiciones satisfactorias de trabajo. Conciliación de la vida laboral y familiar. La participación de trabajadores en la empresa
	- 8.2.7. Códigos de conducta y buenas prácticas. Instrumentos de gestión de la ética y la RSC
- 8.3. El departamento de Recursos Humanos (RRHH) en la empresa
	- 8.3.1. Los recursos humanos en la empresa. Organización formal e informal
	- 8.3.2. El departamento de Recursos Humanos. Funciones del departamento de RRHH. Modelos de gestión de recursos humanos
- 8.4. Coordinación de los flujos de información del departamento de Recursos Humanos a través de la organización
	- 8.4.1. Tipos de comunicación que se pueden dar en el departamento de RRHH
	- 8.4.2. Medios empleados en la comunicación dentro del departamento de RRHH
	- 8.4.3. Reuniones y negociaciones. Habilidades sociales y personales en la comunicación
	- 8.4.4. Las comunicaciones en la red. Netiqueta
	- 8.4.5. Sistemas de control de personal
	- 8.4.6. Medición de resultados. Etapas
	- 8.4.7. Las auditorías de RRHH
	- 8.4.8. Registro y archivo de la información y la documentación. El expediente de personal. La protección de datos personales
- 8.5. Aplicación de los procedimientos administrativos relativos a la selección de recursos humanos
	- 8.5.1. Organismos y empresas de selección y formación de recursos humanos
	- 8.5.2. Planificación de los recursos humanos
	- 8.5.3. La planificación y evaluación de necesidades en la empresa. Previsiones
	- 8.5.4. Análisis y descripción de puestos de trabajo. Métodos y técnicas de análisis de puestos de trabajo
	- 8.5.5. Determinación del perfil profesional
	- 8.5.6. Sistemas de selección de personal
	- 8.5.7. El reclutamiento interno y externo. Fuentes
	- 8.5.8. Fases del proceso de selección de recursos humanos
	- 8.5.9. Documentación generada durante la selección de recursos humanos
	- 8.5.10. Elaboración de la oferta de empleo. El curso de la oferta de empleo
	- 8.5.11. Recepción de candidaturas
	- 8.5.12. Desarrollo de las pruebas de selección
	- 8.5.13. Elección del candidato
	- 8.5.14. Registro y archivo de la información y documentación

## Plan de formación | 23 **tech**

- 8.6. Gestión de los procedimientos administrativos relativos a la formación de personal
	- 8.6.1. Necesidades de formación
	- 8.6.2. El plan de formación
		- 8.6.2.1. Diseño y creación
		- 8.6.2.2. Desarrollo y ejecución
		- 8.6.2.3. Los costes de la formación en la empresa
		- 8.6.2.4. Evaluación. Presupuesto
		- 8.6.2.5. Métodos del desarrollo profesional
	- 8.6.3. Gestión y organización de la formación. Procedimientos administrativos
	- 8.6.4. Programas de formación de las Administraciones Públicas
- 8.7. Gestión de los procedimientos administrativos relativos a la evaluación y promoción de personal
	- 8.7.1. Programas de evaluación del desempeño del puesto de trabajo
	- 8.7.2. Criterios y métodos para llevar a cabo la evaluación del desempeño
	- 8.7.3. El cierre de la evaluación. Comunicación de resultados
	- 8.7.4. Sistemas de promoción e incentivos
	- 8.7.5. Promoción funcional y profesional de trabajadores
	- 8.7.6. Incentivos y productividad
	- 8.7.7. Registro y archivo de la información y documentación
	- 8.7.8. Sistemas de información de RRHH 8.7.8.1. Bases de datos en gestión de RRHH

#### Módulo 9. Contabilidad y fiscalidad (150 horas)

- 9.1. Contabilización en soporte informático de los hechos contables
	- 9.1.1. Contabilización en soporte informático de los hechos contables
		- 9.1.1.1. La normalización contable. El PGC. El Marco Conceptual
		- 9.1.1.2. Estudio de los grupos del PGC
		- 9.1.1.3. El proceso contable por operaciones comerciales
- 9.1.2. Compras/gastos
	- 9.1.2.1. Ventas/ingresos
	- 9.1.2.2. Existencias
	- 9.1.2.3. Las cuentas de personal
	- 9.1.2.4. Las cuentas relacionadas con la Administración Pública
	- 9.1.2.5. Registro contable de la tesorería
- 9.1.3. El proceso contable del Inmovilizado Material e Intangible
	- 9.1.3.1. Normas de registro y valoración (NRV) del PGC aplicables a esta área
	- 9.1.3.2. Altas, bajas y correcciones valorativas
	- 9.1.3.3. Arrendamiento financiero
	- 9.1.3.4. Inversiones inmobiliarias
- 9.1.4. El proceso contable de los Instrumentos Financieros de Activo 9.1.4.1. Créditos comerciales y no comerciales y valores negociables
	- 9.1.4.2. NRV del PGC aplicables a esta área
	- 9.1.4.3. Registro contable de la adquisición, enajenación/ amortización de Activo Fijo
- 9.1.5. El proceso contable de los Instrumentos Financieros de Pasivo 9.1.5.1. Fuentes de financiación ajena: Deudas comerciales, préstamos, empréstitos 9.1.5.2. NRV del PGC aplicables a esta área
	- 9.1.5.3. Registro contable de la emisión y amortización de Pasivo Fijo
- 9.1.6. El proceso contable de los Instrumentos de Patrimonio
	- 9.1.6.1. El Patrimonio Neto
	- 9.1.6.2. Composición y registro contable de los fondos propios
	- 9.1.6.3. El capital en la creación de la empresa
	- 9.1.6.4. Dotación de reservas
	- 9.1.6.5. Reparto de dividendos. Dividendo a cuenta
- 9.1.7. Balances de comprobación de sumas y saldos
- 9.1.8. Aplicaciones informáticas de contabilidad en el registro de los hechos contables

# **tech** 24 | Plan de formación

- 9.2. Impuestos locales sobre actividades económicas
	- 9.2.1. Impuestos locales sobre actividades económicas
	- 9.2.2. Impuesto sobre Actividades Económicas (IAE)
	- 9.2.3. Impuesto de Transmisiones y Actos Jurídicos Documentados (IT y AJD)
	- 9.2.4. Impuesto sobre Bienes Inmuebles (IBI)
- 9.3. Tramitación de las obligaciones fiscales y contables relativas al Impuesto de Sociedades y al Impuesto sobre la Renta de las Personas Físicas
	- 9.3.1. Impuestos que gravan los beneficios empresariales
	- 9.3.2. Impuesto sobre Sociedades. Gestión del impuesto. Desarrollo general del cálculo del impuesto. Contabilización del impuesto
	- 9.3.3. Impuesto sobre la Renta de las Personas Físicas. Gestión del impuesto. Métodos de cálculo de la base imponible. Regímenes especiales. Contabilización del impuesto
	- 9.3.4. Documentación correspondiente a la declaración-liquidación de los impuestos
	- 9.3.5. Aplicaciones informáticas de liquidación de impuestos
- 9.4. Registro contable de las operaciones derivadas del fin del ejercicio económico
	- 9.4.1. Correcciones valorativas
	- 9.4.2. Pérdidas sistemáticas de valor. Amortización
	- 9.4.3. Pérdidas asistemáticas reversibles. Deterioros de valor
	- 9.4.4. Perdidas asistemáticas irreversibles. Corrección de valor
	- 9.4.5. Las provisiones de tráfico
	- 9.4.6. La periodificación contable
	- 9.4.7. Reclasificación de los cobros/pagos
	- 9.4.8. El proceso de regularización. Determinación del resultado contable
	- 9.4.9. Liquidación y registro contable del Impuesto sobre Sociedades
	- 9.4.10. Cierre de los libros contables. Registros
	- 9.4.11. Aplicaciones informáticas de contabilidad en el registro de las partidas contables
- 9.5. Introducción a las cuentas anuales
	- 9.5.1. La comunicación de la información contable
	- 9.5.2. Las cuentas anuales. Normas para la elaboración de cuentas anuales
- 9.6. Confección de las cuentas anuales
	- 9.6.1. Modelos de cuentas anuales: Normal y abreviado
	- 9.6.2. El balance de situación
	- 9.6.3. Criterios de ordenación
	- 9.6.4. Análisis de masas y submasas patrimoniales
	- 9.6.5. La cuenta de pérdidas y ganancias 9.6.5.1. Clasificación de ingresos y gastos por su naturaleza
	- 9.6.6. Presentación en cascada
	- 9.6.7. Cálculo de resultados parciales
	- 9.6.8. Estado de cambios en el patrimonio neto
	- 9.6.9. Estado de flujos de efectivo
	- 9.6.10. La memoria
	- 9.6.11. Aplicaciones informáticas de contabilidad para la confección de las cuentas anuales
	- 9.6.12. Depósito y publicación de las cuentas anuales
- 9.7. Informes de análisis de la situación económica-financiera y patrimonial de una empresa
	- 9.7.1. Objetivo del análisis de los estados contables
	- 9.7.2. La clasificación funcional del balance
	- 9.7.3. Ordenación de la cuenta de pérdidas y ganancias en cascada
	- 9.7.4. Análisis patrimonial
		- 9.7.4.1. Ratios de estructuras
		- 9.7.4.2. Concepto y análisis del fondo de maniobra
	- 9.7.5. Equilibrios patrimoniales y representación gráfica
	- 9.7.6. Análisis financiero: Ratios de liquidez, solvencia y endeudamiento
	- 9.7.7. Análisis económico: Ratios de rentabilidad
	- 9.7.8. Concepto y análisis del umbral de rentabilidad
	- 9.7.9. Apalancamiento financiero
	- 9.7.10. Aplicaciones informáticas de análisis de los estados contables
- 9.8. Caracterización del proceso de auditoría en la empresa
	- 9.8.1. Concepto y clases de auditoría
	- 9.8.2. Marco legal de la auditoría en España. El Instituto de Contabilidad y Auditoría de Cuentas (ICAC)

## Plan de formación | 25 **tech**

- 9.8.3. Definición y clasificación de las normas técnicas de auditoría
- 9.8.4. Obligatoriedad y responsabilidad de la empresa en un proceso de auditoría
- 9.8.5. Régimen de habilitación de los auditores
- 9.8.6. Facultades y responsabilidades de los auditores
- 9.8.7. Nombramiento de los auditores
- 9.8.8. Fases y contenido de la auditoría
- 9.8.9. Ajuste y correcciones contables
- 9.8.10. Informe de los auditores de cuentas

#### Módulo 10. Gestión de recursos humanos (105 horas)

- 10.1. Gestión de la documentación que genera el proceso de contratación y programación de las tareas administrativas correspondientes a la modificación, suspensión y extinción del contrato de trabajo
	- 10.1.1. Formalidades y documentación del proceso de contratación
	- 10.1.2. Documentos relativos a las modalidades contractuales ordinarias y sus características
	- 10.1.3. La política laboral del Gobierno. Subvenciones y ayudas a la contratación
	- 10.1.4. Modificación de las condiciones del contrato de trabajo
	- 10.1.5. Suspensión del contrato de trabajo. Causas y procedimientos
	- 10.1.6. Extinción de la documentación en los organismos públicos
- 10.2. Caracterización de las obligaciones administrativas del empresario frente a la Seguridad Social
	- 10.2.1. La Seguridad Social en España y otros organismos de previsión social
	- 10.2.2. Finalidad y campo de aplicación
	- 10.2.3. Estructura administrativa de la Seguridad Social
	- 10.2.4. Regímenes del sistema de la Seguridad Social. Régimen general. Regímenes especiales
	- 10.2.5. Financiación y prestaciones de la Seguridad Social
	- 10.2.6. Obligaciones del empresario con la Seguridad Social
	- 10.2.7. Liquidación de cuotas a la Seguridad Social
- 10.3. Confección de los documentos derivados del proceso de retribución de recursos humanos y las obligaciones de pagos
	- 10.3.1. Regulación legal de la retribución
	- 10.3.2. El salario. Clases
	- 10.3.3. Cálculo y confección de nóminas
	- 10.3.4. Documentos de cotización a la Seguridad Social
	- 10.3.5. Declaración-liquidación de retenciones a cuenta del IRPF
	- 10.3.6. Otros conceptos: Anticipos y otros servicios sociales
- 10.4. Tratamiento de la documentación
	- 10.4.1. Registro y archivo de la información y la documentación relativa
	- 10.4.2. La contratación laboral en la empresa
	- 10.4.3. La modificación, suspensión y extinción del contrato de trabajo
	- 10.4.4. Las obligaciones administrativas frente a la Seguridad Social
	- 10.4.5. El proceso de retribución de recursos humanos y las obligaciones de pagos
	- 10.4.6. Utilización de aplicaciones informáticas de gestión de recursos humanos

#### Módulo 11. Gestión financiera (150 horas)

- 11.1. Determinación de las necesidades financieras y ayudas económicas para la empresa
	- 11.1.1. Análisis de estados financieros
	- 11.1.2. Relación financiación e inversión
	- 11.1.3. Inversiones económicas
	- 11.1.4. Análisis y evaluación de inversiones
		- 11.1.4.1. Variables que definen un plan de inversiones

11.1.4.2. Métodos de selección de inversiones: Valor Actual Neto (VAN), Tasa Interna de Rendimiento (TIR), plazo de recuperación o "*pay back*"

- 11.1.5. Fuentes de financiación: Propias y ajenas
- 11.1.6. Financiación del circulante. Descuento de efectos, créditos bancarios. El "*factoring*"
- 11.1.7. Financiación del inmovilizado: Préstamos, empréstitos, arrendamiento financiero
- 11.1.8. Ayudas y subvenciones públicas y/o privadas
- 11.1.9. Aplicaciones informáticas de operaciones financieras

# **tech** 26 | Plan de formación

- 11.2. Introducción al sistema financiero
	- 11.2.1. El sistema financiero español. Funciones
	- 11.2.2. Elementos del sistema financiero
		- 11.2.2.1. Órganos supervisores: Banco Central Europeo (BCE), Banco de España (BE), Comisión Nacional del Mercado de Valores (CNMV), Dirección General de Seguros (DGS)
		- 11.2.2.2. Intermediarios financieros bancarios y no bancarios. Características
		- 11.2.2.3. Mercados financieros. Clasificación
	- 11.2.3. Activos financieros. Características y clasificación
- 11.3. Clasificación de los productos y servicios financieros
	- 11.3.1. Productos financieros de pasivo
		- 11.3.1.1. Contrato de cuenta bancaria. Características y clases
		- 11.3.1.2. Cuentas a la vista
		- 11.3.1.3. Imposiciones a plazo
	- 11.3.2. Productos financieros de activo
		- 11.3.2.1. Descuento de efectos
			- 11.3.2.2. Cuenta de crédito
			- 11.3.2.3. Préstamos: Personales e hipotecarios
	- 11.3.3. Servicios financieros. Domiciliación de recibos, transferencias, cajeros automáticos, depósito y custodia de valores, operaciones con divisas, banca electrónica
	- 11.3.4. Otros productos financieros: "*Factoring*", "*confirming*", "*leasing*" y "*renting*"
- 11.4. Valoración de productos y servicios financieros
	- 11.4.1. Procedimiento de cálculo financiero en la gestión financiera
	- 11.4.2. Análisis de operaciones de depósitos
	- 11.4.3. Análisis de operaciones de liquidación de cuentas
	- 11.4.4. Análisis de operaciones de líneas de crédito
	- 11.4.5. Análisis de operaciones de descuento de efectos
	- 11.4.6. Análisis de préstamos y aplicación del cálculo financiero a las operaciones originadas por los mismos
		- 11.4.6.1. Métodos de amortización: Reembolso único del capital, método francés, método de cuotas constantes
		- 11.4.6.2. Tanto efectivo del préstamo
- 11.4.7. Análisis de operaciones de arrendamiento financiero y aplicación del cálculo financiero a las operaciones originadas por los mismos
- 11.4.8. Análisis de operaciones de empréstitos y aplicación del cálculo financiero a las operaciones originadas por los mismos
- 11.4.9. Tratamiento fiscal de cada producto
- 11.4.10. Aplicación financiera de la hoja de cálculo
- 11.5. Tipología de las operaciones de seguros
	- 11.5.1. El riesgo. Concepto y características
	- 11.5.2. El contrato de seguro y la valoración de riesgos
	- 11.5.3. Elementos personales: Asegurador, tomador, asegurado, beneficiario

11.5.3.1. Elementos materiales: Tarifas y primas, objeto asegurado, el valor del interés asegurado, suma asegurada, indemnización

- 11.5.3.2. Elementos formales: Solicitud, propuesta y póliza
- 11.5.3.3. Otros conceptos aseguradores: Reaseguro, coaseguro, infraseguro, sobreseguro, franquicia. Período de carencia
- 11.5.3.4. Gestión administrativa derivada de la contratación de un seguro
- 11.5.4. El sector asegurador
	- 11.5.4.1. Entidades aseguradoras
	- 11.5.4.2. Dirección General de Seguros y Fondos de Pensiones
	- 11.5.4.3. Consorcio de Compensación de Seguros
- 11.5.5. Clasificación de los seguros: Personales, de daños a bienes, patrimoniales y combinados o multirriesgo
- 11.5.6. Planes y fondos de pensiones: Sujetos que intervienen. Aportaciones. Contingencias. Prestaciones. Fiscalidad
- 11.6. Introducción a los mercados financieros
	- 11.6.1. Los mercados financieros
	- 11.6.2. El mercado de valores español. La Bolsa. Organización y funcionamiento. Órdenes de compra y venta. Sujetos que intervienen. Valores negociados. Índices bursátiles

## Plan de formación | 27 **tech**

- 11.7. Selección de inversiones en activos financieros y económicos
	- 11.7.1. Valores mobiliarios. Concepto y terminología
	- 11.7.2. Valores de renta variable. La acción
		- 11.7.2.1. Características de la acción
		- 11.7.2.2. Ampliación de capital. Derecho de suscripción
		- 11.7.2.3. Oferta Pública de Adquisición (OPA) y Oferta Pública de Venta (OPV)
	- 11.7.3. Valores de renta fija. Características y tipos. Deuda pública y deuda privada
	- 11.7.4. Operaciones de compraventa de activos financieros
	- 11.7.5. Determinación del rendimiento y rentabilidad en las operaciones de compraventa de activos financieros
	- 11.7.6. Fiscalidad de los activos financieros para las empresas
	- 11.7.7. Fondos de inversión. Elementos constitutivos. Rentabilidad y fiscalidad. Clasificación
	- 11.7.8. Productos derivados. Clasificación. Futuros. Opciones. "*Warrants*". "*Swaps*"
- 11.8. Integración de presupuestos
	- 11.8.1. Métodos de presupuestación
	- 11.8.2. Presupuesto maestro y presupuesto operativo
	- 11.8.3. Cálculo y análisis de desviaciones
	- 11.8.4. Medidas correctoras del equilibrio presupuestario
	- 11.8.5. Corrección de variables

#### Módulo 12. Gestión logística comercial (80 horas)

- 12.1. Elaboración del plan de aprovisionamiento
	- 12.1.1. Relaciones de las distintas funciones de la empresa con el aprovisionamiento
	- 12.1.2. Objetivos de la función de aprovisionamiento
	- 12.1.3. Variables que influyen en las necesidades de aprovisionamiento
		- 12.1.3.1. El nivel de servicio
		- 12.1.3.2. El precio de adquisición
		- 12.1.3.3. El tamaño y la frecuencia de los pedidos
		- 12.1.3.4. El plazo de aprovisionamiento
		- 12.1.3.5. El plazo y la forma de pago
		- 12.1.3.6. Los costes de aprovisionamiento
- 12.1.4. La previsión de la demanda futura. Métodos y técnicas de previsión de necesidades 12.1.4.1. Métodos causales
	- 12.1.4.2. Métodos de series temporales
- 12.1.5. Fases y programación del aprovisionamiento en la empresa. MRP (*Material Requirement Planning*)
- 12.1.6. El enfoque "justo a tiempo" (JIT) y "sistema de tarjetas" KANBAN en la gestión del aprovisionamiento
- 12.2. La gestión de "*stocks*"
	- 12.2.1. Gestión de "*stocks*"
	- 12.2.2. Clasificación de "*stocks*": Según su función, según su naturaleza física, según su importancia. El método ABC
	- 12.2.3. Métodos de gestión de "*stocks*". Sistemas de revisión continua, de revisión periódica y mixtos o de revisión perfecta
	- 12.2.4. El punto de pedido y lote de pedido que optimiza el "*stock*" en el almacén
	- 12.2.5. Determinación del "*stock*" de seguridad
	- 12.2.6. Tamaño óptimo de pedidos
	- 12.2.7. El punto de pedido y lote de pedido que optimiza el "*stock*" en el almacén. Métodos de control de "*stocks*": Los inventarios y los recuentos. La ruptura de "*stock*" y su coste
	- 12.2.8. Los costes de demanda insatisfecha. El índice de rotación de "stocks". El Período Medio de Maduración
	- 12.2.9. Sistemas informáticos de gestión de "*stocks*"
- 12.3. Procesos de selección de proveedores
	- 12.3.1. Los proveedores potenciales online y offline
	- 12.3.2. Petición de ofertas y pliego de condiciones de aprovisionamiento
	- 12.3.3. Criterios de selección/evaluación de proveedores

12.3.3.1. Económicos

12.3.3.2. De servicio: Los plazos de entrega. Los plazos y formas de pago. El transporte de la mercancía

12.3.3.3. La calidad como criterio de selección de proveedores

# **tech** 28 | Plan de formación

- 12.3.4. Aplicaciones informáticas de gestión y seguimiento de proveedores
- 12.3.5. Registro y valoración de proveedores
- 12.3.6. Análisis comparativo de ofertas de proveedores
- 12.4. Planificación de la gestión de la relación con proveedores
	- 12.4.1. Las relaciones con proveedores: Satisfacción, discrepancias y resolución de conflictos
	- 12.4.2. Documentos utilizados para el intercambio de información con proveedores: Las ofertas, fichas de proveedores, órdenes de compra y programas de entrega planificada, contratos de suministro, fichas de seguimiento
	- 12.4.3. Aplicaciones informáticas de comunicación e información con proveedores
	- 12.4.4. Etapas del proceso de negociación con proveedores. Estrategias y actitudes
	- 12.4.5. Preparación de la negociación. Análisis de Debilidades, Amenazas, Fortalezas y Oportunidades (DAFO). Estrategias y tácticas de negociación
	- 12.4.6. Estrategia ante situaciones especiales: Monopolio, proveedores exclusivos y otras
- 12.5. Programación del seguimiento y control de las variables del aprovisionamiento
	- 12.5.1. El proceso de aprovisionamiento
		- 12.5.1.1. Gestión de órdenes de pedido/entrega
		- 12.5.1.2. Seguimiento de pedidos. Sistemas online y offline de seguimiento y control de pedidos
		- 12.5.1.3. La recepción de la mercancía. Verificación del pedido
	- 12.5.2. Diagrama de flujo de documentación
	- 12.5.3. Aplicaciones informáticas de gestión y seguimiento de proveedores
	- 12.5.4. Ratios de control y gestión de proveedores
	- 12.5.5. Indicadores de calidad y eficacia operativa en la gestión de proveedores
	- 12.5.6. Informes de evaluación de proveedores
	- 12.5.7. Documentación del proceso de aprovisionamiento: Órdenes de compra o pedidos, notas o avisos de envío/recepción, albaranes de entrega, facturas, notas de cargo y carta de portes
	- 12.5.8. Normativa vigente sobre envase, embalaje y etiquetado de productos y/o mercancías
- 12.6. Fases y operaciones de la cadena logística
	- 12.6.1. La función logística en la empresa. Actividades y agentes que participan en la misma
	- 12.6.2. Definición y características básicas de la cadena logística. Principios de gestión de la cadena logística
	- 12.6.3. Sistema informático de trazabilidad y gestión de la cadena logística
	- 12.6.4. Calidad total y "*just in time*"
	- 12.6.5. Gestión de la cadena logística en la empresa: Redes logísticas. Centros de distribución
	- 12.6.6. Las rutas de distribución y transporte. Métodos de selección y optimización de rutas de distribución. DRP (*Distribution Requirement Planning*)
	- 12.6.7. El almacén. Tipos de almacenes. Flujos de mercancías en el almacén y seguimiento de las mismas
	- 12.6.8. Medios de manutención y unidades de carga: Los envíos. Tipos de envases y embalajes. La gestión de los envases y embalajes
	- 12.6.9. Los costes logísticos: Costes directos e indirectos, fijos y variables
	- 12.6.10. Control de costes en la cadena logística
	- 12.6.11. Logística inversa. Tratamiento de devoluciones. Costes afectos a las devoluciones
	- 12.6.12. Elementos del servicio al cliente
	- 12.6.13. Optimización del coste y del servicio
	- 12.6.14. Responsabilidad social corporativa en la logística y el almacenaje

#### Módulo 13. Simulación empresarial (140 horas)

- 13.1. Organización interna de la empresa, forma jurídica y recursos
	- 13.1.1. El empresario
	- 13.1.2. Clasificación de empresas, según criterios económicos y jurídicos
	- 13.1.3. La forma jurídica de la empresa: Empresa individual y sociedad
	- 13.1.4. La organización funcional en la empresa

13.1.4.1. Estructura organizativa: Diseño de los principales puestos de la empresa y descripción de las actividades o funciones de cada puesto

13.1.4.2. El organigrama de la empresa

## Plan de formación | 29 tech

- 13.1.5. Responsabilidad social de la empresa
	- 13.1.5.1. Responsabilidad social corporativa
	- 13.1.5.2. La ética en los negocios
- 13.1.6. Asignación de recursos: Humanos, materiales y económicos
- 13.2. Factores de la innovación empresarial
	- 13.2.1. El proceso innovador en la actividad empresarial en productos o servicios, procesos, marketing y en la organización de la empresa
	- 13.2.2. Factores de riesgo en la innovación empresarial. Las facetas del emprendedor
	- 13.2.3. La tecnología como clave de la innovación empresarial
	- 13.2.4. La internacionalización de las empresas como oportunidad de desarrollo e innovación
	- 13.2.5. Alianzas accionariales o estratégicas con empresas extranjeras. Incremento de las exportaciones en un mercado global
	- 13.2.6. Herramientas para la innovación empresarial. Internet: Su influencia en la organización de la empresa
- 13.3. Selección de idea de negocio y plan de empresa
	- 13.3.1. El promotor y la idea
	- 13.3.2. Selección de ideas de negocio: Factores que determinan la elección
	- 13.3.3. El plan de empresa
		- 13.3.3.1. Presentación de los promotores
		- 13.3.3.2. Objetivos del plan de empresa
		- 13.3.3.3. Concreción de la idea y de la actividad empresarial
		- 13.3.3.4. Signos de identificación de la empresa, (logotipos, rótulos, marcas, etcétera)
	- 13.3.4. Ubicación
- 13.4. Análisis de mercados
	- 13.4.1. Entorno general
	- 13.4.2. La competencia
	- 13.4.3. Los proveedores
	- 13.4.4. Los clientes y su segmentación
	- 13.4.5. Precios, promoción y distribución
	- 13.4.6. Análisis DAFO
- 13.5. Viabilidad de la empresa
	- 13.5.1. La inversión en la empresa y sus características
		- 13.5.1.1. Aplicación de métodos de selección de inversiones
		- 13.5.1.2. Inversiones necesarias para la puesta en marcha
	- 13.5.2. Fuentes de financiación
		- 13.5.2.1. Recursos propios
		- 13.5.2.2. Financiación ajena a largo y corto plazo
		- 13.5.2.3. Ayudas y subvenciones: Ayudas financieras y recursos de asesoramiento disponibles en la Comunidad de Madrid y en el ámbito estatal 13.5.2.4. El coste de las fuentes de financiación: TAE
	- 13.5.3. Plan de viabilidad: Comercial, económica, financiera, jurídica y medioambiental
	- 13.5.4. Otros planes de viabilidad
- 13.6. Análisis económico-financiero de proyectos de empresa
	- 13.6.1. Resumen de Inversiones y cuadros de amortización
	- 13.6.2. Cuadro de amortización de préstamos
	- 13.6.3. Previsión de tesorería
	- 13.6.4. Previsión de compras y gastos, de ventas e ingresos. El punto de equilibrio
	- 13.6.5. Elaboración de balances y cuenta de Pérdidas y Ganancias
	- 13.6.6. Fondo de maniobra
	- 13.6.7. Cálculo de ratios financieros y económicos
- 13.7. Gestión de la documentación de puesta en marcha de un negocio
	- 13.7.1. Trámites generales para los diferentes tipos de empresa
	- 13.7.2. Trámites específicos. Negocios particulares
	- 13.7.3. Autorizaciones, instalación o constitución
	- 13.7.4. Inscripciones en otros registros
	- 13.7.5. Carnés profesionales
- 13.8. Introducción al proyecto empresarial
	- 13.8.1. El plan de aprovisionamiento
	- 13.8.2. Gestión comercial en la empresa

# tech 30 | Plan de formación

- 13.9. Gestión del proyecto empresarial
	- 13.9.1. Gestión del marketing en la empresa
		- 13.9.1.1. Análisis de las actuaciones llevadas a cabo por la empresa
		- 13.9.1.2. Fijación de estrategias, objetivos, etcétera
		- 13.9.1.3. Elaboración de presupuestos provisionales
		- 13.9.1.4. Control de ventas, de costes de distribución, publicidad, etcétera
		- 13.9.1.5. El nuevo marketing: En Internet, a través de telefonía móvil, cartelería digital, etcétera
	- 13.9.2. Gestión de los recursos humanos
	- 13.9.3. Gestión de la contabilidad como toma de decisiones
	- 13.9.4. Gestión de las necesidades de inversión y financiación 13.9.4.1. Evaluación de las inversiones realizadas y de sus fuentes de financiación
		- 13.9.4.2. Control de tesorería
		- 13.9.4.3. Gestión de impagados
		- 13.9.4.4. Relaciones con intermediarios financieros
	- 13.9.5. Gestión de las obligaciones fiscales
- 13.10. Gestión de equipos, confección y destinatarios del proyecto
	- 13.10.1. Equipos y grupos de trabajo
	- 13.10.2. El trabajo en equipo. La toma de decisiones
	- 13.10.3. Confección y diseño de los equipos dentro de la empresa creada
	- 13.10.4. El dossier del proyecto: Elaboración
	- 13.10.5. Selección del destinatario
		- 13.10.5.1. Incubadoras o viveros de empresas
		- 13.10.5.2. Inversores
		- 13.10.5.3. Entidades financieras
		- 13.10.5.4. Otros destinatarios
	- 13.10.6. Exposición pública del proyecto: Técnicas de captación de la atención. Destrezas comunicativas
	- 13.10.7. Uso de herramientas informáticas en la elaboración y exposición del proyecto empresarial

#### Módulo 14. Itinerario personal para la empleabilidad II (70 horas)

- 14.1. Optimizando la Empleabilidad
	- 14.1.1. Las habilidades sociolaborales
	- 14.1.2. Habilidades de autonomía personal para la inserción sociolaboral
	- 14.1.3. Conocimiento del entorno social y la comunidad
	- 14.1.4. Gestión y organización del tiempo
	- 14.1.5. Autogobierno
	- 14.1.6. Habilidades sociales para la inserción sociolaboral
	- 14.1.7. Habilidades básicas de interacción social
	- 14.1.8. Habilidades de conversación
	- 14.1.9. Habilidades de cordialidad y cooperación
	- 14.1.10. Habilidades de autoafirmación / asertividad
	- 14.1.11. Habilidades emocionales / inteligencia emocional
	- 14.1.12. Habilidades laborales
	- 14.1.13. Habilidades profesionales específicas de cada empleo
	- 14.1.14. Normas de comportamiento en el puesto de trabajo
	- 14.1.15. Habilidades relacionadas con el trabajo / competencias transversales
- 14.2. La iniciativa emprendedora y la empresa
	- 14.2.1. El espíritu emprendedor
	- 14.2.2. El empresario
	- 14.2.3. Evolución histórica de la figura del empresario
	- 14.2.4. Visión actual del empresario
	- 14.2.5. La empresa: su papel en la economía
	- 14.2.6. La empresa como sistema
- 14.3. Creación y puesta en marcha de una empresa
	- 14.3.1. Las personas jurídicas y sus formas
	- 14.3.2. Las sociedades
		- 14.3.2.1. Sociedad no mercantil
		- 14.3.2.2. Sociedad mercantil

## Plan de formación | 31 **tech**

14.3.2.3. Cooperativa

#### 14.3.2.4. Franquicia

14.3.3. Trámites para crear una empresa

14.3.4. Trámites previos

- 14.3.4.1. Certificación negativa de nombre
- 14.3.4.2. Ingreso del capital en cuenta corriente
- 14.3.4.3. Elaboración de estatutos y otorgamiento de escrituras al notario
- 14.3.4.4. Solicitud del número de identificación fiscal (NIF)
- 14.3.4.5. Pago de impuestos de Transmisiones Patrimoniales y Actos jurídicos documentados
- 14.3.4.6. Inscripción en el registro mercantil
- 14.3.5. Trámites para el funcionamiento
	- 14.3.5.1. Trámites ante la Agencia Tributaria
	- 14.3.5.2. Trámites ante el Ayuntamiento
	- 14.3.5.3. Trámites ante la Tesorería General de la Seguridad Social (TGSS)
	- 14.3.5.4. Trámites ante la Dirección Provincial de Trabajo
	- 14.3.5.5. Trámites ante el Servicio Público de Empleo Estatal (SEPE)
	- 14.3.5.6. Trámites ante otros registros
- 14.3.6. Crear una empresa por internet
- 14.4. Emprendimiento Corporativo
	- 14.4.1. Dimensiones del emprendimiento corporativo
		- 14.4.1.1. Propiedad organizacional
	- 14.4.2. Fases del emprendimiento corporativo
		- 14.4.2.1. Recopilar y validar ideas de las partes interesadas corporativas
		- 14.4.2.2. Establecer metas y objetivos de innovación empresarial claros
		- 14.4.2.3. Construir equipos de emprendimiento e innovación corporativos
		- 14.4.2.4. Ejecutar la estrategia de innovación corporativa
		- 14.4.2.5. Unirse a un programa de innovación corporativa
	- 14.4.3. Tipos de emprendimiento corporativo

14.4.4. Corporate venturing 14.4.4.1. Renovación organizacional 14.4.4.2. Innovación (orientación empresarial) 14.4.5. Modelos (ejemplos) de emprendimiento corporativo 14.4.5.1. El facilitador (Google) 14.4.5.2. El productor (Cargill) 14.4.5.3. El oportunista (Zimmer) 14.4.5.4. El defensor (DuPont) 14.5. Innovación Estratégica 14.5.1. Dimensiones de la estrategia corporativa 14.5.1.1. Proceso de innovación gestionado 14.5.1.2. Alineación estratégica 14.5.1.3. Previsión en la industria Visión cliente consumidor 14.5.1.4. Tecnologías y competencias básicas 14.5.1.5. Preparación organizacional 14.5.1.6. Implementación disciplinada 14.5.2. Tipos de innovación estratégica (ejemplos) 14.5.2.1. Proactiva 14.5.2.2. Activa 14.5.2.3. Reactiva 14.5.2.4. Pasiva 14.5.2.5. Innovación estratégica disruptiva 14.5.3. Diferencias entre estrategia tradicional e innovación estratégica 14.5.4. Pasos para desarrollar una innovación estratégica 14.5.4.1. Determine objetivos y enfoque estratégico de la innovación 14.5.4.2. Conozca su mercado: clientes y competidores 14.5.4.3. Defina su propuesta de valor 14.5.4.4. Evalúe y desarrolle sus capacidades básicas 14.5.4.5. Establezca sus técnicas y sistemas de innovación

# **tech** 32 | Plan de formación

- 14.5.5. Strategic innovation framework (SIF)
	- 14.5.5.1. Definición y conceptos fundamentales
	- 14.5.5.2. Modelo del ciclo de vida (Abraham y Knight)
- 14.5.6. Importancia de la innovación estratégica

#### Módulo 15. Digitalización aplicada a los sectores productivos (30 horas)

- 15.1. Transformación Digital y Empresarial
	- 15.1.1. Digitalización vs. transformación digital
	- 15.1.2. Social business: plataformas, procesos y personas 15.1.2.1. ¿Cómo se construye el social business?
	- 15.1.3. Modelos organizativos
- 15.2. Diferentes tecnologías habilitadoras digitales (THD)
	- 15.2.1. Definición de proyecto 4.0
	- 15.2.2. Ejemplos de habilitadores digitales en la industria
		- 15.2.2.1. Big Data
		- 15.2.2.2. *Machine learning*
		- 15.2.2.3. Implantación de robótica colaborativa (cobots)
		- 15.2.2.4. Impresión aditiva 3D
		- 15.2.2.5. IoT
- 15.3. Sistemas basados en cloud/nube
	- 15.3.1. Desarrollo
		- 15.3.1.1. Características
		- 15.3.1.2. ¿Qué es el Cloud Computing?
		- 15.3.1.3. ¿Cuáles son las ventajas del Cloud Computing?
	- 15.3.2. Modelos de implementación
	- 15.3.3. Niveles o capas
	- 15.3.4. Otros modelos de servicios para la nube
- 15.4. Inteligencia Artificial (IA)
	- 15.4.1. Concepto de inteligencia artificial
	- 15.4.2. Tipos de inteligencia artificial
	- 15.4.3. Inteligencia artificial vs. Machine learning
	- 15.4.4. Depp learning
- 15.5. Big Data
	- 15.5.1. Concepto de Big data y Smalldata 15.5.1.1. ¿Qué es el Big Data 15.5.1.2. ¿Cuál es el objetivo del Big Data?
		- 15.5.1.3. ¿Qué es el Small Data
	- 15.5.2. Las 4 V del Big Data
	- 15.5.3. Analítica predictiva
- 15.6. Proyectos de transformación digital. Aplicaciones de uso
	- 15.6.1. Camino de la transformación digital
		- 15.6.1.1. Etapa 1. Negocio tradicional
			- 15.6.1.2. Etapa 2: Presente y activos
			- 15.6.1.3. Etapa 3. Emprendimiento interno
			- 15.6.1.4. Etapa 4: estrategias
		- 15.6.1.5. Etapa 5: Convergencia
	- 15.6.2. Proyectando la transformación digital
		- 15.6.2.1. Etapa 6: Innovadoras y adaptativas
	- 15.6.3. Cómo triunfar en la transformación digita

#### Módulo 16. Sostenibilidad aplicada al sistema productivo (30 horas)

- 16.1. Desarrollo sostenible: Empresa y medio ambiente
	- 16.1.1. Desarrollo sostenible: empresa y medio ambiente
		- 16.1.1.1. Desarrollo sostenible: objetivos y metas
		- 16.1.1.2. La actividad económica y su impacto en el medio ambiente
		- 16.1.1.3. La responsabilidad social de las empresas

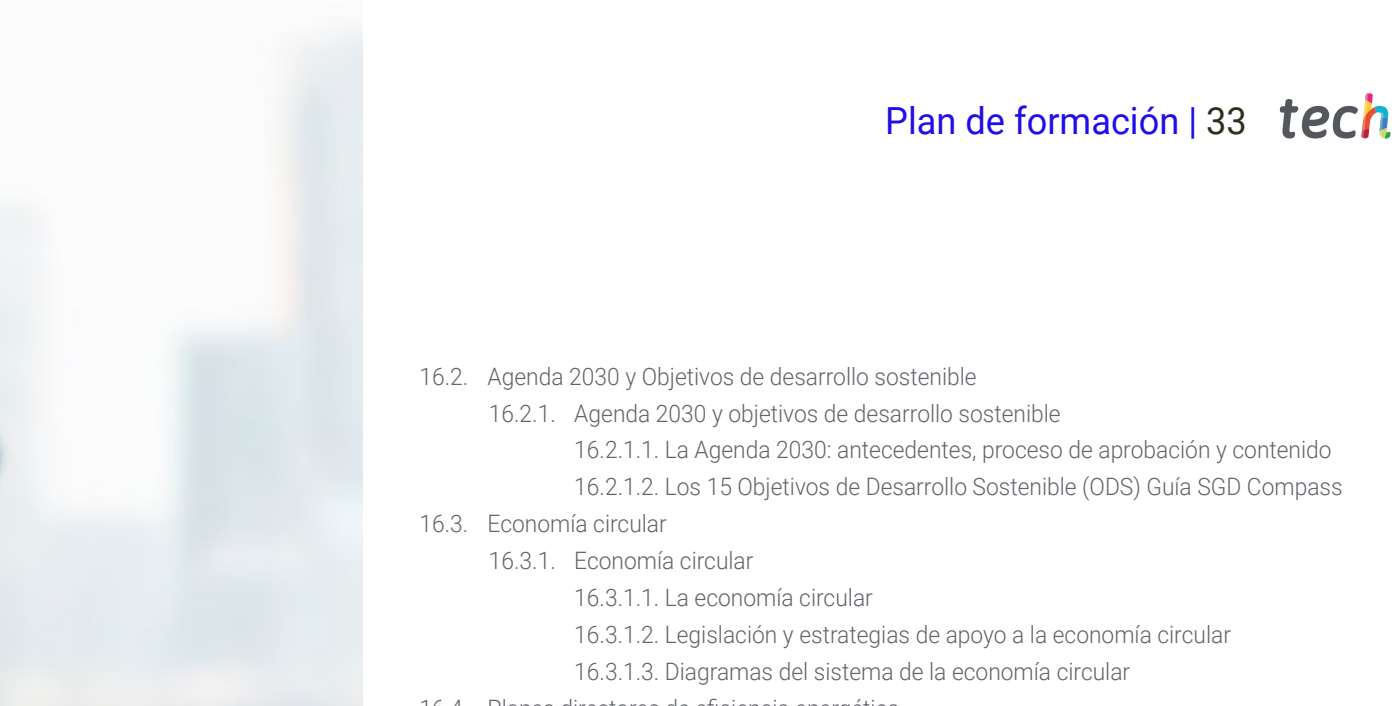

- 16.4. Planes directores de eficiencia energética
	- 16.4.1. Planes directores de eficiencia energética
		- 16.4.1.1. Metodología de elaboración de un plan director
		- 16.4.1.2. Modelos de gestión
		- 16.4.1.3. Eficiencia energética dentro de un plan director

Módulo 17. Módulo profesional optativo II (90 horas)

Módulo 18. Proyecto intermodular de administración y finanzas (50 horas)

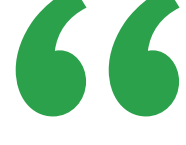

*A lo largo de este itinerario educativo podrás acceder a los contenidos más novedosos en esta área, a partir de la metodología Relearning, que te permitirá aprender de forma progresiva y eficaz"*

# <span id="page-33-0"></span>05 Fase de Formación en Empresa u Organismo Equiparado (FFE)

En la recta final de este programa, tendrás la oportunidad de adquirir experiencias prácticas mediante una estancia presencial en organizaciones empresariales de prestigio. TECH, a partir de su amplia red de convenios y colaboraciones, ha pactado la realización de este periodo de formación en centros de trabajo con instituciones del panorama administrativo. Todas ellas destacan por sus equipos profesionales de gran renombre y por disponer de las tecnologías más avanzadas del ese sector.

Estas prácticas serán la oportunidad idónea para que puedas desarrollar todas las actividades relacionadas con los módulos de estudio de este Grado Superior Oficial, aplicando los últimos recursos y tecnologías de gestión y asistencia a la dirección. De ese modo, la estancia presencial te proporcionará un dominio global de todas las técnicas de trabajo en este ámbito y, al completar el programa, contarás con un perfil profesional amplio, acorde con las demandas más recientes de esta área. Gracias a ello, no solo multiplicarás tus posibilidades de inserción laboral, sino que también aprenderás a partir de la experiencia de los mejores profesionales del sector.

Además, este proceso formativo servirá para validar por completo tu capacitación como Técnico Superior en Administración y Finanzas, según las pautas oficiales aprobadas por la Consejería de Educación autonómica correspondiente.

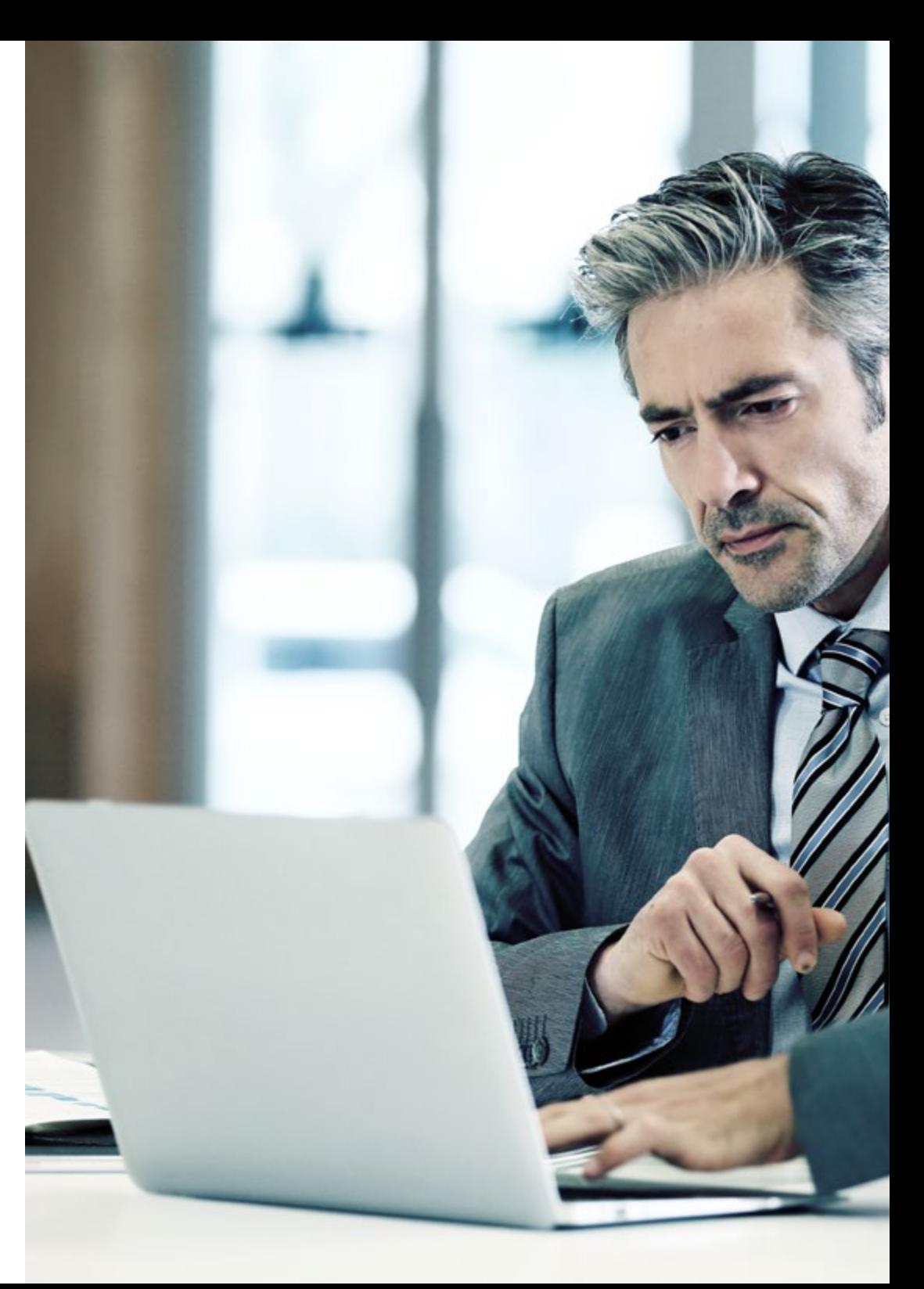

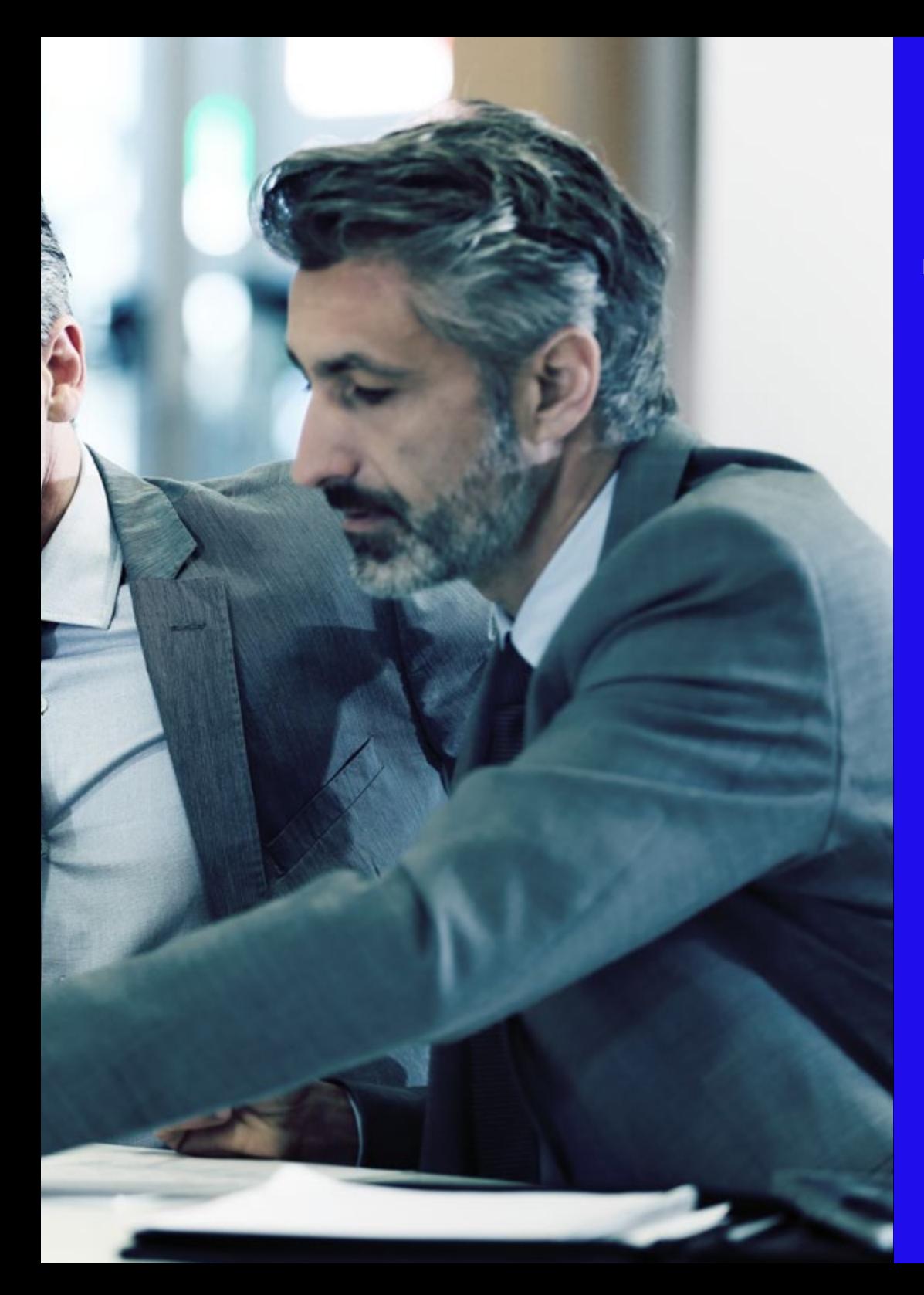

## Fase de Formación en Empresa u Organismo | 35 Equiparado (FFE)

Las prácticas tienen las siguientes características:

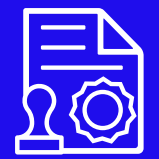

La Fase de Formación en Empresas u Organismo Equiparado (FFE) tendrá una duración de 500 horas, integradas en los módulos profesionales

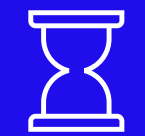

Se realiza en un único periodo y durante el segundo curso

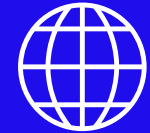

Podrás hacer las prácticas en un centro de tu Comunidad Autónoma

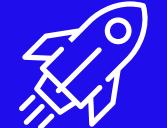

TECH tiene convenios de prácticas con las empresas líderes del sector administrativo

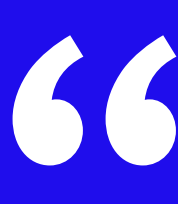

*A través de estas prácticas, adquirirás una significativa experiencia que te permitirá impulsar tu carrera profesional y maximizar tus oportunidades laborales en el ámbito de la administración y las finanzas"*

# <span id="page-35-0"></span>06

# ¿Dónde podré realizar la Fase de Formación en Empresa u Organismo Equiparado (FFE)?

TECH tiene una amplísima red de convenios con centros especializados dentro del territorio español. Estas empresas son escogidas por sus recursos humanos altamente capacitados y su uso de la tecnología más avanzada. Gracias a esas entidades, contarás con otra perspectiva del desarrollo profesional ya que adquirirás habilidades de un modo directo y bajo la supervisión de especialistas con dilatada experiencia. Una iniciativa que te permitirá estar preparado y enfrentar con eficiencia cualquier desafío dentro del ámbito laboral relacionado con la Asistencia a la Dirección.

66

*No dejes pasar la oportunidad de completar este Grado Superior Oficial en una institución equipada con la última aparatología y con un distinguido equipo de expertos"* 

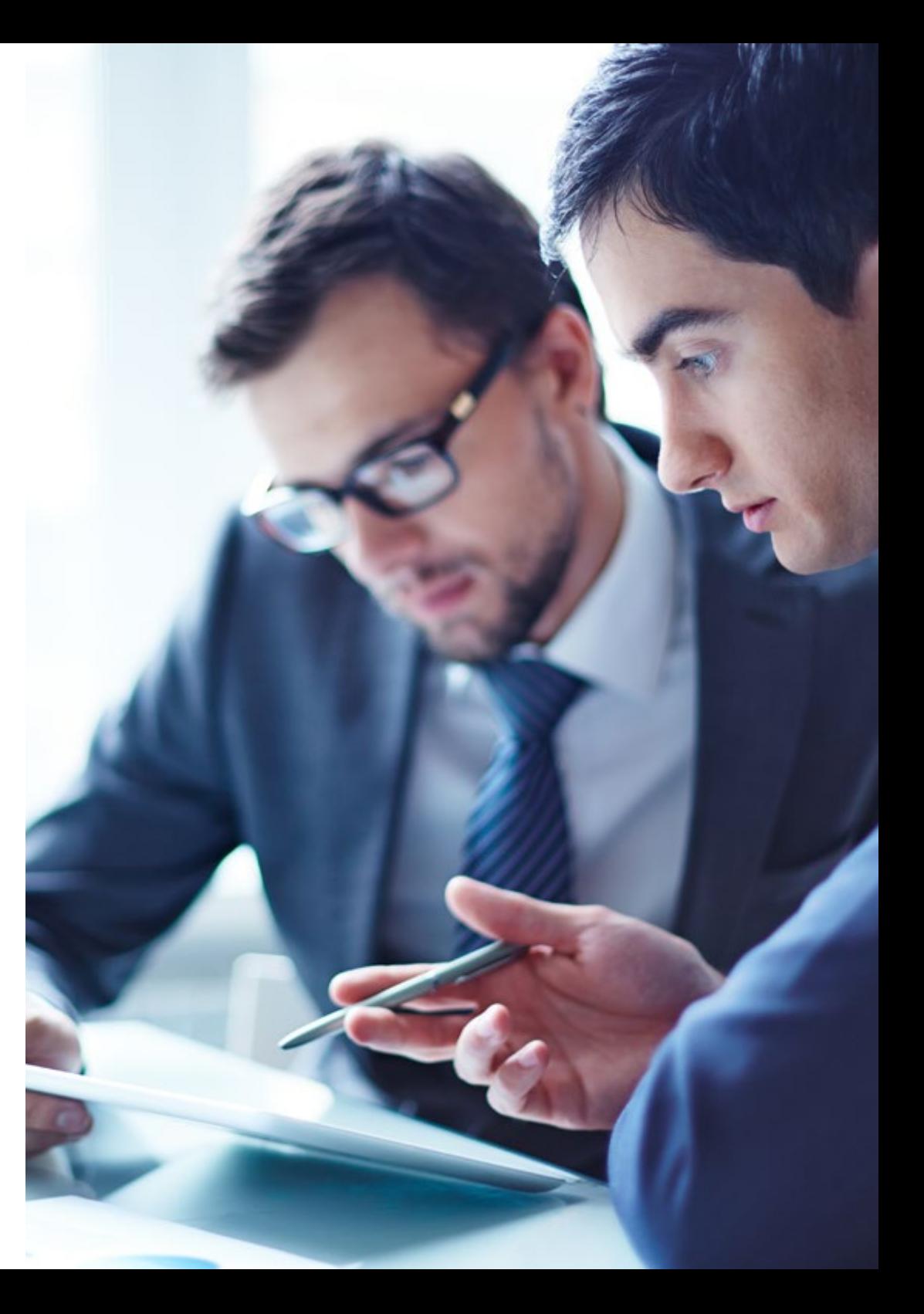

## ¿Dónde podré realizar la Fase de Formación | 37 en Empresa u Organismo Equiparado (FFE)?

En particular, para esta Fase de Formación en Empresa u Organismo Equiparado (FFE), están disponibles las siguientes instituciones:

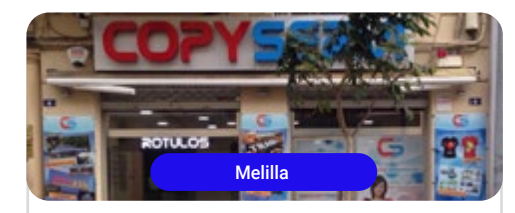

Copyservi

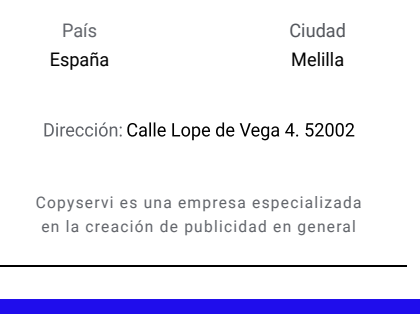

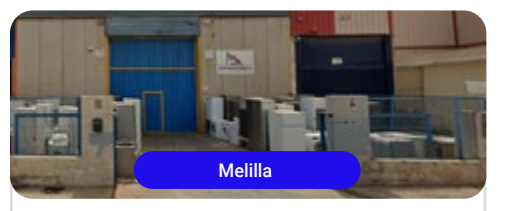

**Carmelo Martínez Rodríguez** 

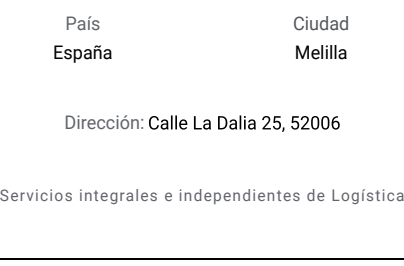

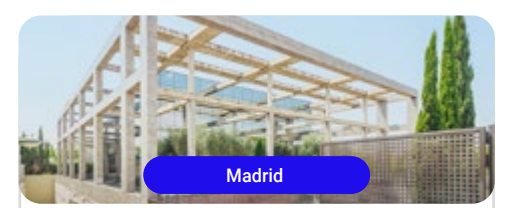

Rentcapital

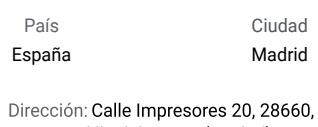

Boadilla del Monte (Madrid) La empresa RENTCAPITAL está englobada en el sector

Actividades financieras y de seguros y se encuentra clasificada dentro del árbol del CNAE

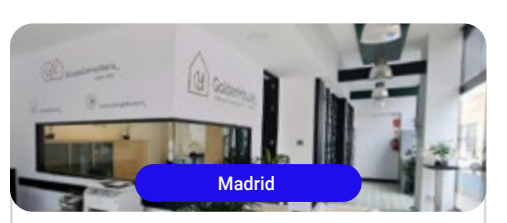

#### **Golden House**

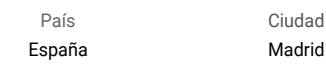

Dirección: Calle Dublín, 33F, 28231 Madrid

Desde la búsqueda de tu espacio ideal hasta la transacción, están aquí para hacer un viaje emocionante hacia el lugar que llamarás hogar

## tech 38 | ¿Dónde podré realizar la Fase de Formación en Empresa u Organismo Equiparado (FFE)?

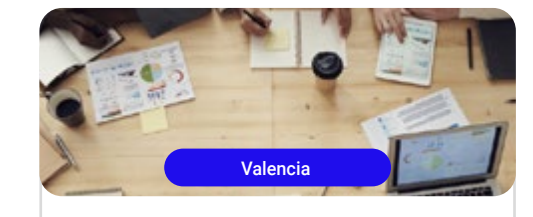

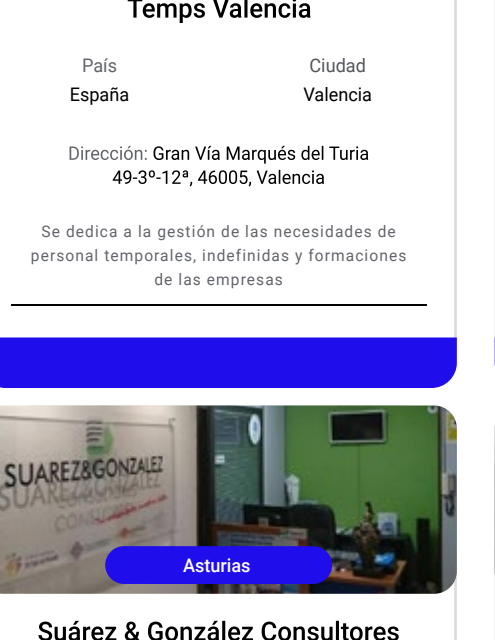

# Pola de Siero

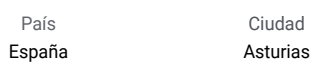

Dirección: Calle La Isla 9, 1º s, 33510. Pola de Siero - Asturias

Brinda asesoría jurídica, contable, fiscal, laboral y de recursos humanos

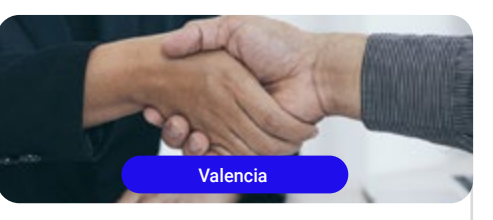

#### **Itinere Talent Valencia** País Ciudad Valencia España Dirección: Avenida Del Oeste 35-20, 46001. Valencia

 Se especializa en el reclutamiento y selección de personal

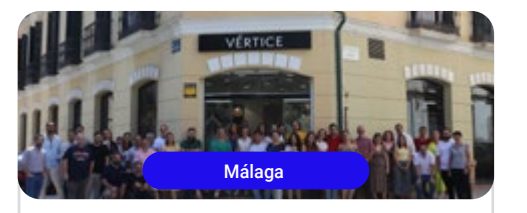

#### **Editorial Elearning**

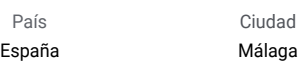

Dirección: C/Montalbán nº3 bajo, 29002, Málaga

Una editorial especializada en el diseño, elaboración y edición de contenidos formativos en diferentes formatos (físicos y elearning)

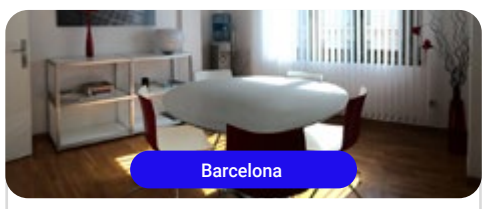

#### **ST Consultoría**

Ciudad

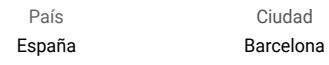

Dirección: Travessera de Gràcia, 45, 3º 3ª, Distrito de Sarrià-Sant Gervasi, 08021 Barcelona

ST Consultoría destaca como una asesoría y gestoría versátil

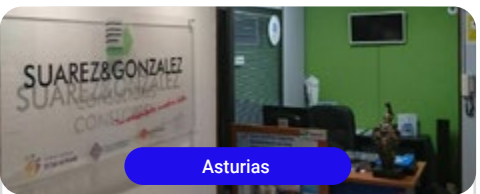

#### Suárez & González Consultores Oviedo

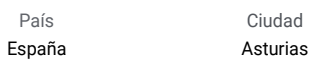

Dirección: Calle Uría 26, 5º drcha. 33003. Oviedo - Asturias

Brinda asesoría jurídica, contable, fiscal, laboral y de recursos humanos

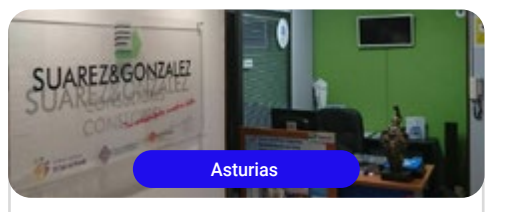

#### Suárez & González Consultores Sama de Langreo

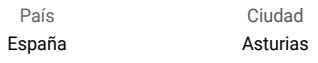

Dirección: Calle Dorado 29, 33900, Sama de Langreo - Asturias

Brinda asesoría jurídica, contable, fiscal, laboral y de recursos humanos

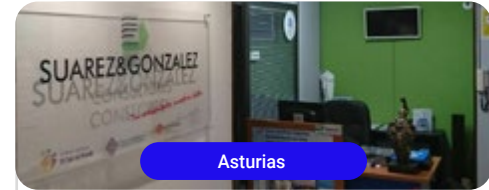

#### Suárez & González **Consultores Lugones**

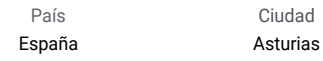

Dirección: Avenida de Oviedo 32, 2º B. 33420, Lugones - Asturias

Brinda asesoría jurídica, contable, fiscal, laboral y de recursos humanos

## ¿Dónde podré realizar la Fase de Formación | 39  $\textbf{t}$ ec $\boldsymbol{h}$ en Empresa u Organismo Equiparado (FFE)?

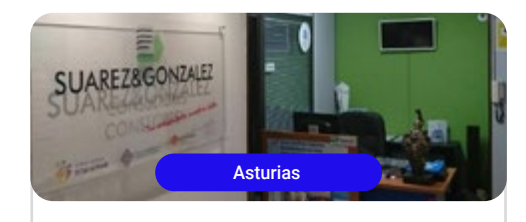

#### Suárez & González Consultores Gijón

Ciudad

Ciudad Madrid

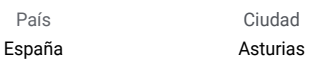

Dirección: Calle Julio 39, bajo, 33209, Gijón - Asturias

Brinda asesoría jurídica, contable, fiscal, laboral y de recursos humanos

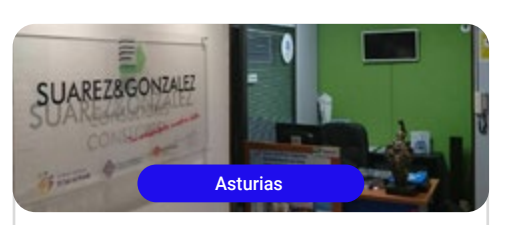

#### Suárez & González Consultores Grado

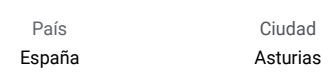

Dirección: Calle Eulogio Díaz Miranda 47. Bajo, 33820, Grado - Asturias

Brinda asesoría jurídica, contable, fiscal, laboral y de recursos humanos

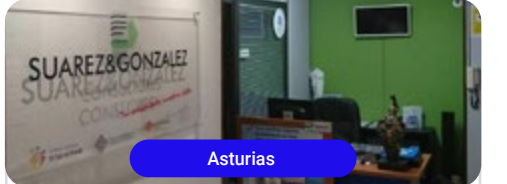

#### Suárez & González **Consultores Asturias**

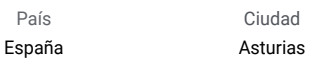

Dirección: Calle Foncalada 5, 1º Oficina 7, 33002, Oviedo - Asturias

Brinda asesoría jurídica, contable, fiscal, laboral y de recursos humanos

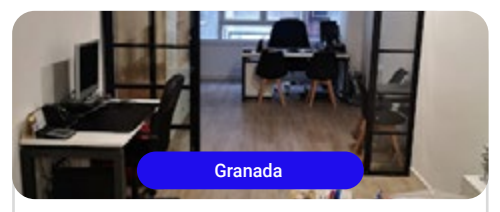

#### **MJAsesores**

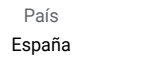

Ciudad Granada

Dirección: Calle San Anton nº18, 1ºA, 18005

Brinda servicios de asesoría y administración de fincas

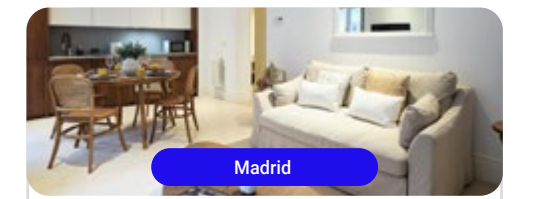

#### My City Home

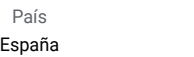

Dirección: Calle General Arrando 7. Local 28010 Madrid

Es una StartUp en el sector inmobiliario, definida como un PMC (Property Management Company)

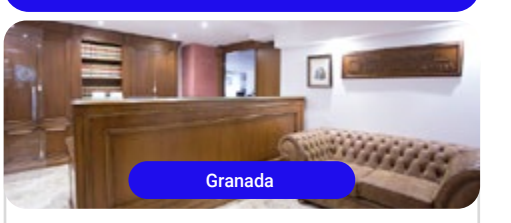

ABA Consultores y Auditores de Cuentas

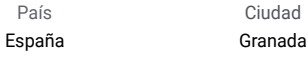

Dirección: Paseo la Bomba, 5 bajo, 18008, Granada

Brinda servicios fiscales, jurídicos y de auditoria

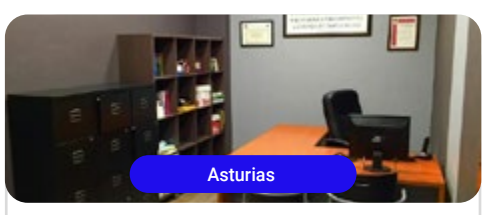

#### Asesoria Muñiz

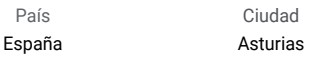

Dirección: Calle Fraternidad n.º 5. bajo - 33013, Oviedo - Asturias

La Asesoría Muñiz destaca en el asesoramiento integral de todo tipo de empresas

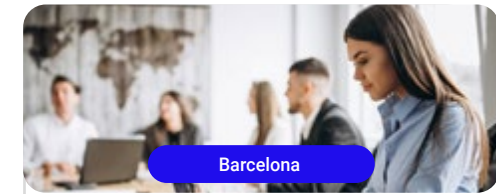

#### Nortempo Barcelona

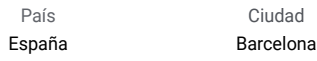

Dirección: Gran via de les corts catalanes 464 Barcelona

Brinda servicios integrales de recursos humanos y organización

## 40 | ¿Dónde podré realizar la Fase de Formación en Empresa u Organismo Equiparado (FFE)?

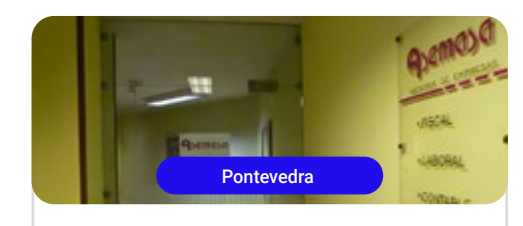

#### Asemasa Ciudad País España Pontevedra Dirección: Virxe Do Camiño, 2 Entlo Of. 14, 36001, Pontevedra Brinda servicios fiscales, contables y laborales

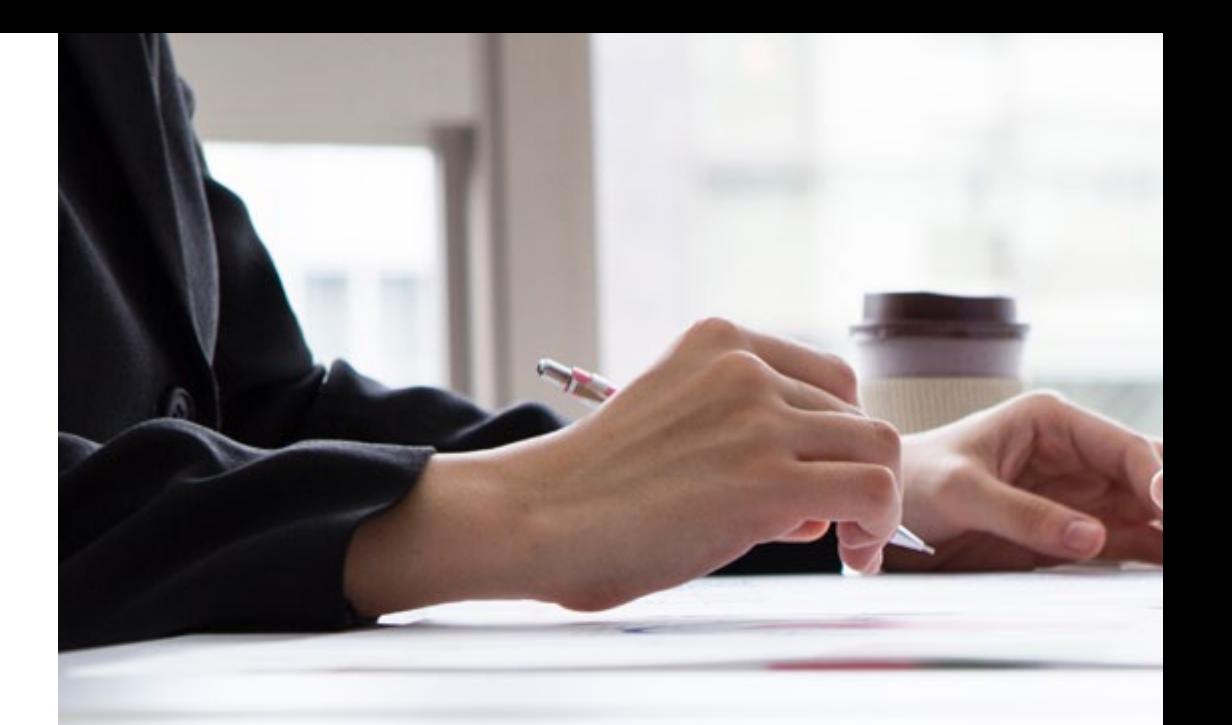

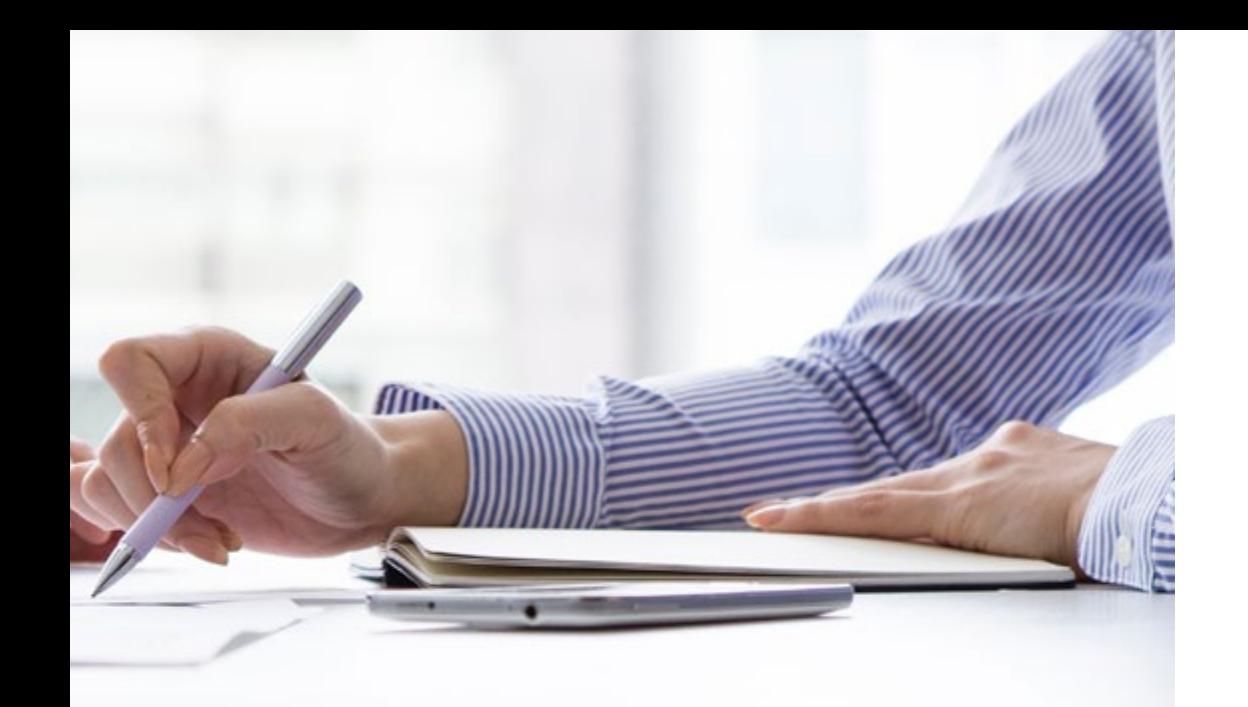

¿Dónde podré realizar la Fase de Formación | 41 en Empresa u Organismo Equiparado (FFE)?

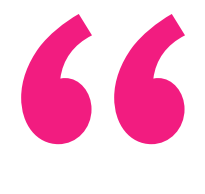

**Podrás hacer prácticas** *profesionales en los mejores centros sanitarios de España"*

# <span id="page-41-0"></span>07 Requisitos de Acceso

Serán aptos para matricularse en el Ciclo Formativo de Grado Superior Oficial en Administración y Finanzas los alumnos que cumplan con el requisito de edad y alguno de los supuesto académicos.

#### Edad

- Tener 18 años o cumplirlos en el año natural de la formalización de la matrícula
- Los mayores de 16 años, o que cumplan dicha edad en el año natural, al realizar la matrícula deben encontrarse en alguna de las siguientes situaciones:
- Estar dado de alta como trabajador por cuenta propia o ajena
- Tener la condición de deportista de alto nivel o alto rendimiento
- Encontrarse en situación extraordinaria de enfermedad, dificultad física o sensorial, o en situación de dependencia o con personas a su cargo que le impida cursar estas enseñanzas en régimen presencial

*Este es el mejor momento para iniciar tu formación, no esperes más y realiza tu solicitud"* 

#### Académicos\*

- Estar en posesión del Título de Bachiller, o de un certificado acreditativo de haber superado todas las materias del Bachillerato
- Haber superado el segundo curso de cualquier modalidad de Bachillerato experimental
- Estar en posesión de un Título de Técnico (Formación Profesional de Grado Medio)
- Estar en posesión de un Título de Técnico Superior, Técnico Especialista o equivalente a efectos académicos
- Haber superado el Curso de Orientación Universitaria (COU)
- Estar en posesión de cualquier Titulación Universitaria o equivalente
- Haber superado la prueba de acceso a ciclos formativos de grado superior (se requiere tener al menos 19 años en el año que se realiza la prueba o 18 para quienes poseen el título de Técnico)
- Haber superado la prueba de acceso a la Universidad para mayores de 25 años (la superación de las pruebas de acceso a la Universidad para mayores de 40 y 45 años no es un requisito válido para acceder a FP)

\*Los estudiantes con titulación no española que deseen matricularse en este Ciclo Formativo podrán hacerlo presentando el documento de solicitud de homologación ante las autoridades educativas competentes

# Requisitos de Acceso | 43 tech

# Clara Márquez

Técnico en Gestión de Cobros

*"Estuve buscando diferentes opciones educativas que me permitieran trabajar en el área administrativa de una empresa. Justo encontré esta que se adaptó a mis condiciones de tiempo y modo de vida. Gracias al método de enseñanza de TECH pude titularme sin inconvenientes como Técnico Superior en Administración y Finanzas y hoy por hoy trabajo en el área deseada"*

# José Miguel González

Administrativo de Recursos Humanos

*"La metodología de estudio implementada por TECH me ayudó a alcanzar la titulación que estaba deseando. Gracias al estudio 100% online, pude combinar los trabajos que realizaba para poder mantenerme económicamente, mientras perseguía mi meta profesional: titularme como Técnico Superior en Administración y Finanzas y así, seguirme superando"*

# <span id="page-43-0"></span>Convalidaciones 08

Con este programa, no solo obtendrás el título de Técnico Superior en Administración y Finanzas, sino que tendrás la oportunidad de convalidar sus asignaturas en Certificados de Profesionalidad.

Estos certificados son en la actualidad uno de los instrumentos más valiosos de cara a acceder al mercado laboral, ya que acreditan la posesión de diversas habilidades y competencias profesionales. De este modo, el Grado Superior Oficial también te servirá para continuar mejorando tus perspectivas de futuro avanzando en tus estudios.

La superación de uno o varios módulos de este Ciclo de Grado Superior Oficial en Administración y Finanzas conduce a la convalidación de uno o varios Certificados de Profesionalidad de Nivel 3 de la misma familia y área que esta titulación.

66

*Convalida tus asignaturas superadas en este Ciclo de Grado Superior Oficial y obtén Certificados de Profesionalidad, las titulaciones oficiales que abrirán aún más tu abanico de posibilidades laborales"* 

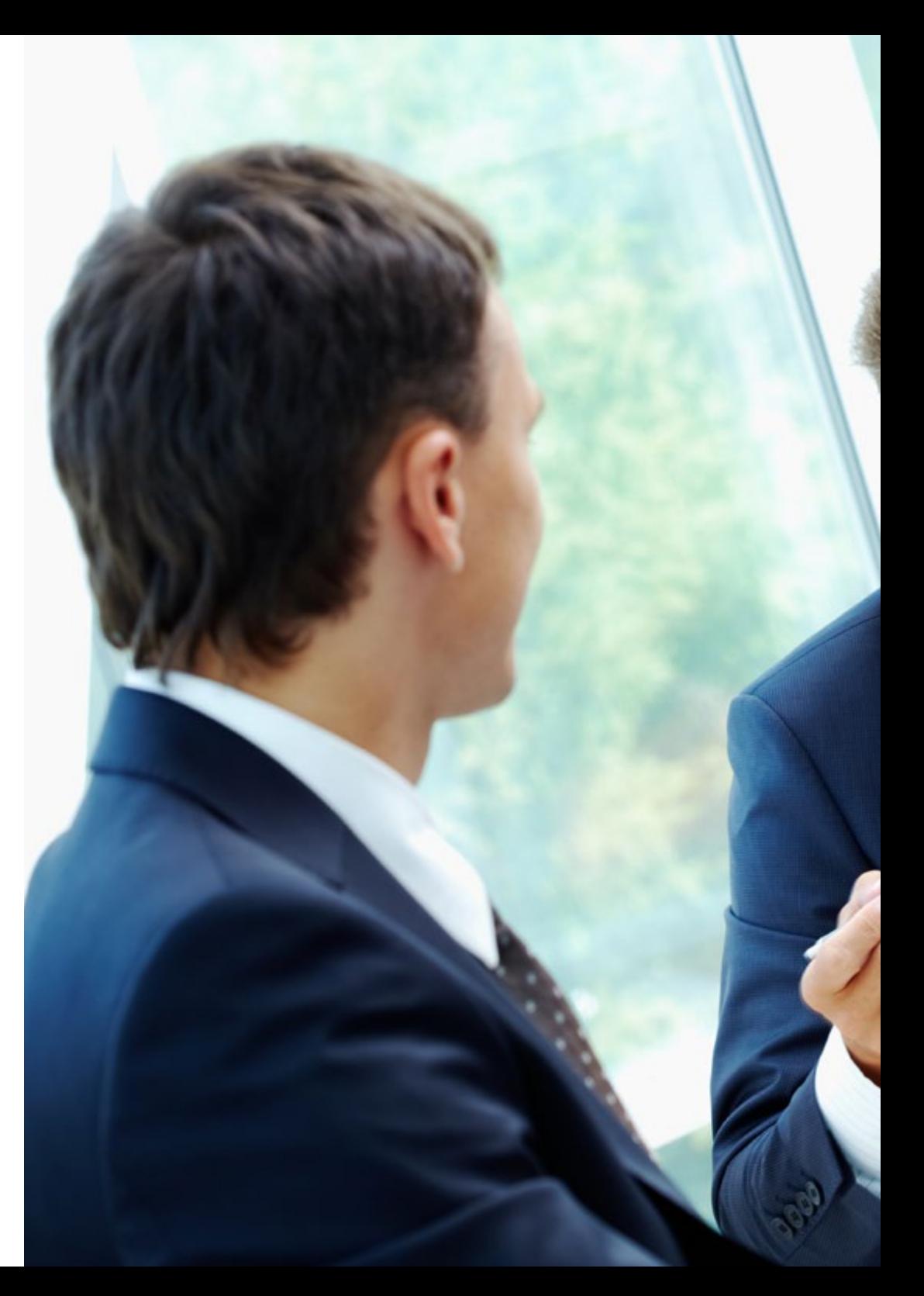

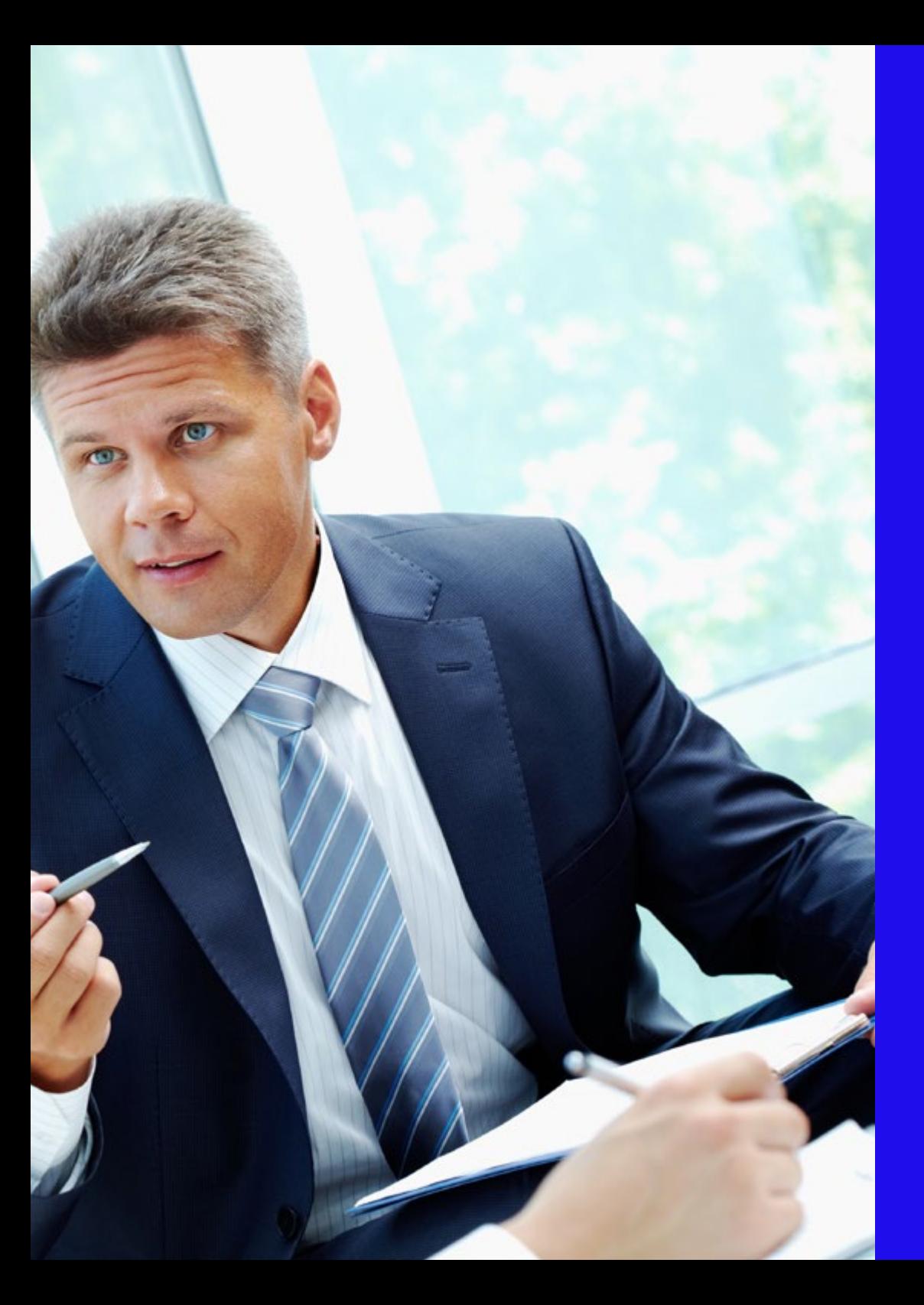

#### tech Convalidaciones | 45

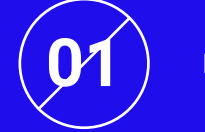

**01** Estudia el programa

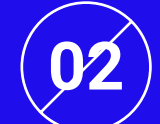

Obtén tu certificado de calificaciones

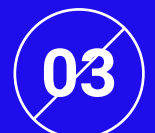

Solicita tu convalidación

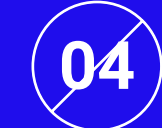

Obtén la convalidación total o parcial del Certificado de Profesionalidad

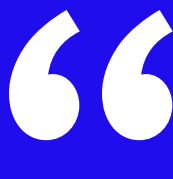

*Mejorarás tus perspectivas profesionales gracias a este programa oficial, con el que podrás acceder a otras titulaciones de gran valor académico y laboral"* 

# <span id="page-45-0"></span>Idiomas Gratuitos 09

TECH Formación Profesional ofrece los únicos cursos intensivos de preparación para la obtención de certificaciones oficiales de nivel de idiomas, basados 100% en el Marco Común Europeo de Referencia para las Lenguas (MCER). Los 48 Cursos de Preparación de Nivel Idiomático que tiene la Escuela de Idiomas de TECH están desarrollados en base a las últimas tendencias metodológicas de aprendizaje en línea. Asimismo, su enfoque orientado a la acción y la adquisición de competencia lingüística posibilita una preparación más flexible y acelerada de cara a los exámenes oficiales de certificación de nivel.

Por medio de este sistema, el estudiante aprenderá mediante actividades en contextos reales, la resolución de situaciones cotidianas de comunicación en entornos simulados de aprendizaje y se enfrentará a simulacros de examen para la preparación de la prueba de certificación de nivel.

El Marco Común Europeo de Referencia para las Lenguas es el máximo sistema oficial de reconocimiento y acreditación del nivel del alumno. Aunque existen otros sistemas de validación, estos proceden de instituciones privadas y, por tanto, no tienen validez oficial. El MCER establece un criterio único para determinar los distintos niveles de dificultad de los cursos y otorga los títulos reconocidos sobre el nivel de idioma que se posee. Por eso, ya son muchos los colegios, las universidades y las empresas que solo aceptan a candidatos que certifican su nivel mediante un título oficial en base al MCER.

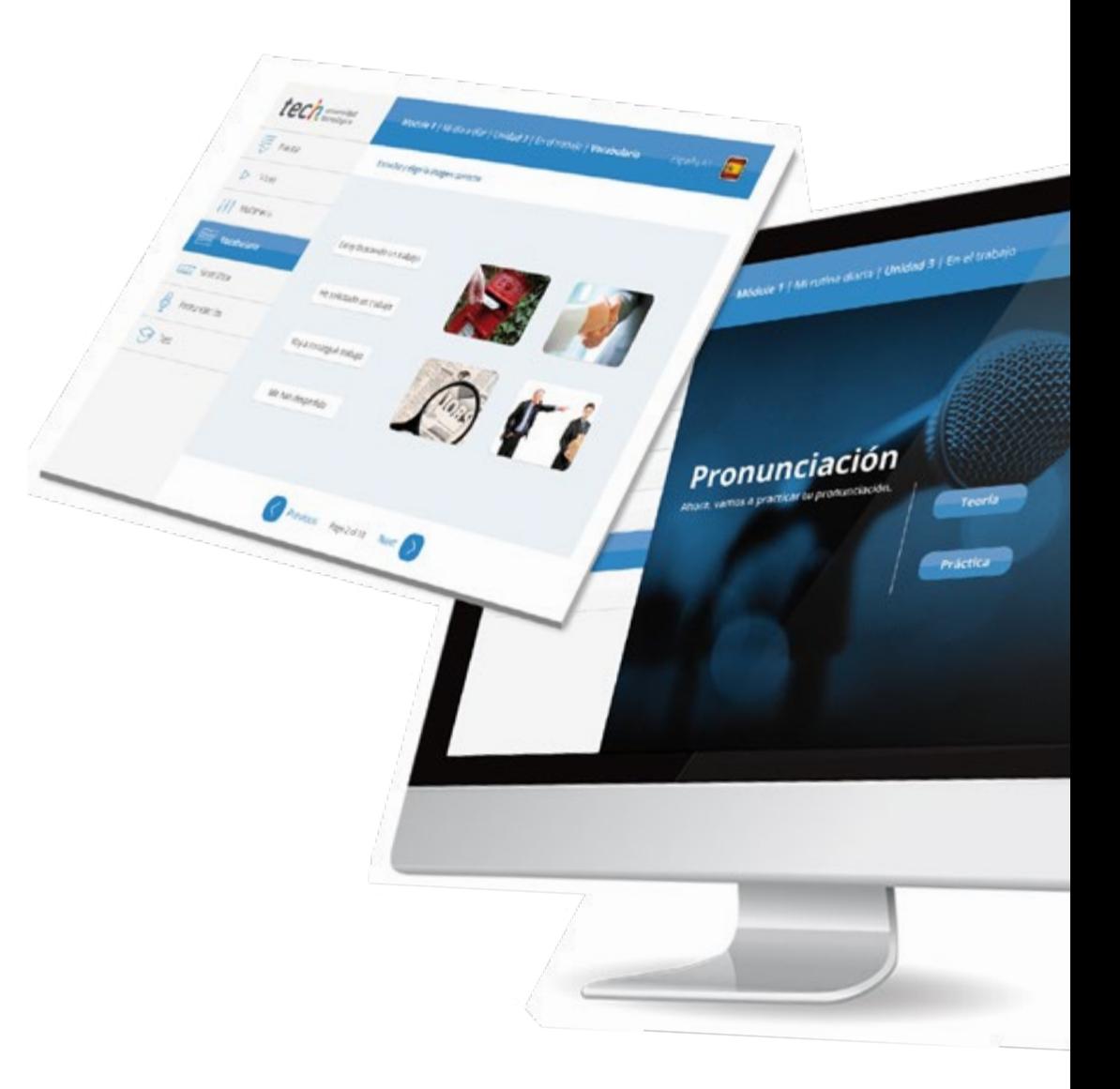

## Idiomas Gratuitos | 47 tech

# Modern I Ministru Grove Landed 3 | En d'Internet tech Ø Previous numeration Next

# 

TECH incorpora, como contenido extracurricular al plan de estudios oficial, la posibilidad de que el alumno estudie idiomas, seleccionando aquellos que más le interesen de entre la gran oferta disponible:

- Podrá elegir los Cursos de Preparación de Nivel de los idiomas y nivel que desee, de entre los disponibles en la Escuela de Idiomas de TECH, mientras estudie el Ciclo, para poder prepararse el examen de certificación de nivel
- En cada programa de idiomas tendrá acceso a todos los niveles MCER, desde el nivel A1 hasta el nivel C2
- Cada año podrá presentarse a un examen telepresencial de certificación de nivel, con un profesor nativo experto. Al terminar el examen, TECH le expedirá un certificado de nivel de idioma
- Los cursos serán gratuitos. Estudiar idiomas NO aumentará el coste del programa
- El estudio ilimitado y la certificación anual de cualquier idioma están incluidas en la titulación

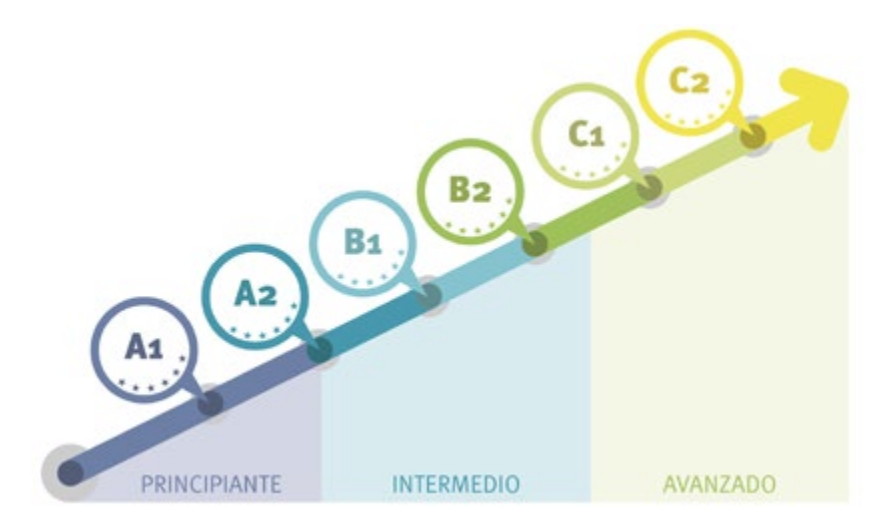

*48 Cursos de Preparación de Nivel para la certificación oficial de 8 idiomas en los niveles MCER A1, A2, B1, B2, C1 y C2"* 

# <span id="page-47-0"></span>10 Metodología

Nuestra institución es la primera en el mundo que combina la metodología de los *case studies* con un sistema de aprendizaje 100% online basado en la reiteración, que combina elementos didácticos diferentes en cada lección.

Potenciamos los case studies con el mejor método de enseñanza 100% online: el *Relearning*.

*TECH pone a tu disposición un método de aprendizaje que ha revolucionado la Formación Profesional y con el que mejorarás tus perspectivas de futuro de forma inmediata.*

En TECH aprenderás con una metodología vanguardista concebida para capacitar a los profesionales del futuro. Este método, a la vanguardia pedagógica mundial, se denomina *Relearning*.

Nuestra institución es la única en habla hispana licenciada para emplear este exitoso método. En 2019 conseguimos mejorar los niveles de satisfacción global de nuestros alumnos (calidad docente, calidad de los materiales, estructura del curso, objetivos…) con respecto a los indicadores del mejor centro educativo online en español.

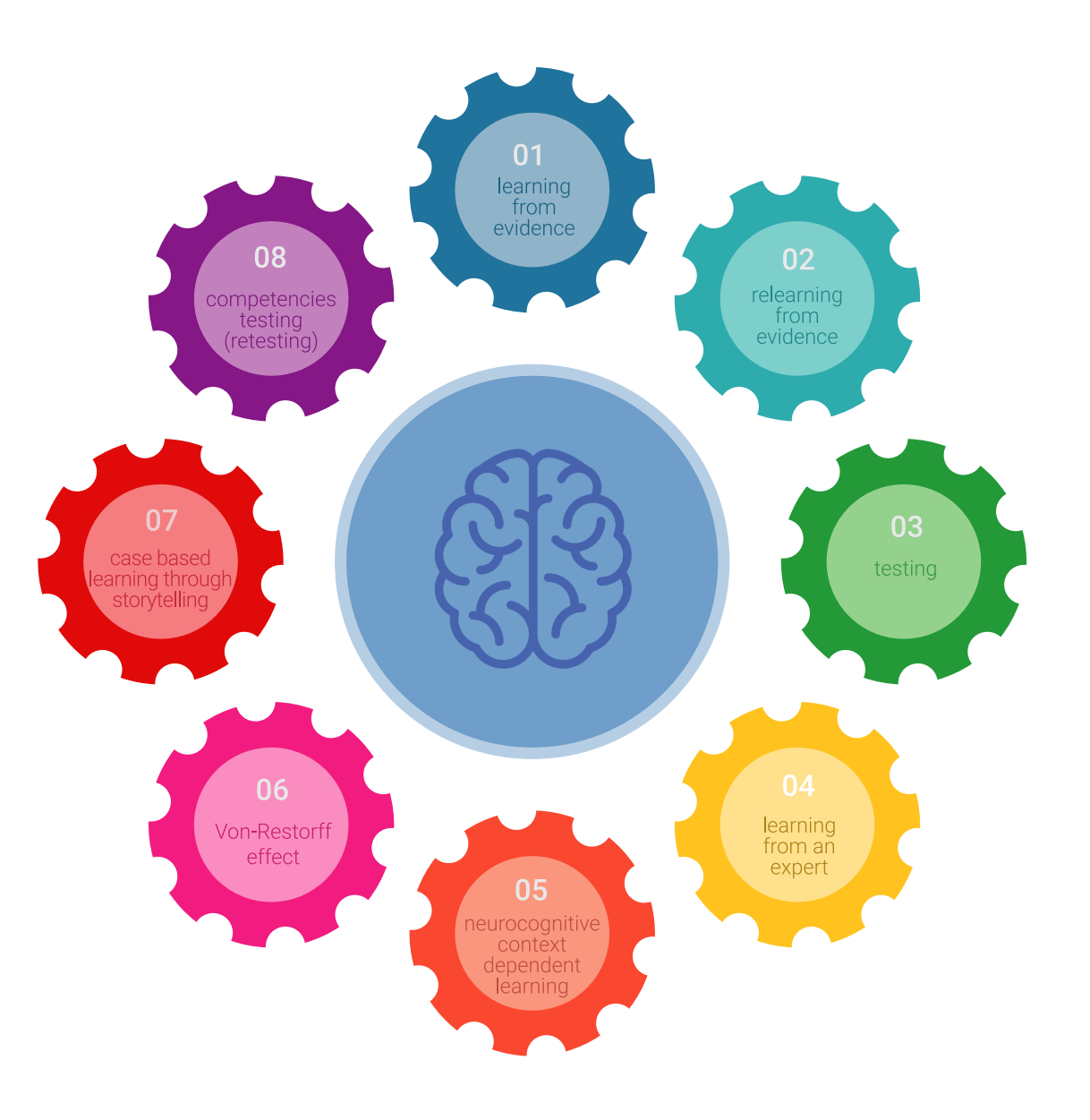

#### tech Metodología | 49

Esta titulación de TECH es un programa intensivo que te prepara para afrontar todos los retos en esta área, tanto en el ámbito nacional como internacional. Tenemos el compromiso de favorecer tu crecimiento personal y profesional, la mejor forma de caminar hacia el éxito, por eso en TECH utilizarás los *case studies*, la metodología de enseñanza más avanzada y eficaz del mercado educativo.

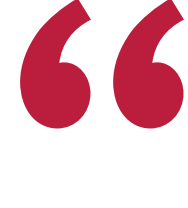

*Nuestro programa te proporciona las mejores habilidades profesionales, preparándote para afrontar todos los retos actuales y futuros en esta área"*

El método del caso ha sido el sistema de aprendizaje más utilizado por las mejores escuelas de negocios del mundo desde que éstas existen. Desarrollado en 1912 para que los estudiantes de Derecho no solo aprendiesen las leyes a base de contenidos teóricos, el método del caso consistió en presentarles situaciones complejas reales para que tomasen decisiones y emitiesen juicios de valor fundamentados sobre cómo resolverlas.

Ante una determinada situación, ¿qué harías tú? Esta es la pregunta a la que te enfrentamos en el método del caso, un método de aprendizaje orientado a la acción. A lo largo del curso, te enfrentarás a múltiples casos reales. Deberás integrar todos tus conocimientos, investigar, argumentar y defender tus ideas y decisiones.

# tech 50 | Metodología

En este programa tendrás acceso a los mejores materiales educativos, preparados a conciencia para ti:

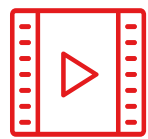

#### **Material de estudio**

Todos los contenidos didácticos son creados por los especialistas que van a impartir el curso, específicamente para él, de manera que el desarrollo didáctico sea realmente específico y concreto.

**30%**

**10%**

**8%**

Estos contenidos son aplicados después al formato audiovisual que creará nuestra manera de trabajo online, con las técnicas más novedosas que nos permiten ofrecerte una gran calidad, en cada una de las piezas que pondremos a tu servicio.

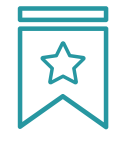

#### **Clases magistrales**

Existe evidencia científica sobre la utilidad de la observación de terceros expertos. El denominado *Learning from an expert* afianza el conocimiento y el recuerdo, y genera seguridad en nuestras futuras decisiones difíciles.

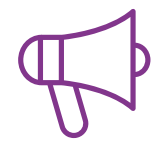

#### **Prácticas de habilidades y competencias**

Realizarás actividades de desarrollo de competencias y habilidades específicas en cada área temática. Prácticas y dinámicas para adquirir y desarrollar las destrezas y habilidades que un especialista precisa desarrollar en el marco de la globalización que vivimos.

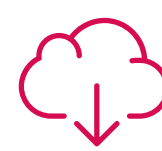

#### **Lecturas complementarias**

Artículos recientes, documentos de consenso, guías internacionales... En nuestra biblioteca virtual tendrás acceso a todo lo que necesitas para completar tu capacitación.

# Metodología | 51 tech

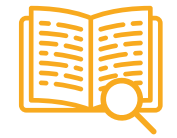

#### *Case Studies*

Completarás una selección de los mejores *case studies* de la materia. Casos presentados, analizados y tutorizados por los mejores especialistas del panorama internacional.

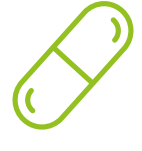

#### **Resúmenes interactivos**

Presentamos los contenidos de manera atractiva y dinámica en píldoras multimedia que incluyen audio, vídeos, imágenes, esquemas y mapas conceptuales con el fin de afianzar el conocimiento.

Este sistema exclusivo educativo para la presentación de contenidos multimedia fue premiado por Microsoft como "Caso de éxito en Europa".

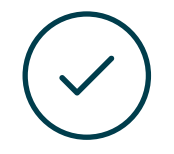

#### *Testing & Retesting*

Evaluamos y reevaluamos periódicamente tu conocimiento a lo largo del programa. Lo hacemos sobre 3 de los 4 niveles de la Pirámide de Miller.

**4%**

**3%**

**25%**

**20%**

# <span id="page-51-0"></span>Tutorías 11

A lo largo de este Ciclo de Grado Superior recibirás un acompañamiento constante por parte del profesorado. Así, disfrutarás de tutorías semanales de todos los módulos con clases magistrales, resolución de dudas y correcciones individuales y colectivas, obteniendo una orientación regular para alcanzar todos tus objetivos formativos.

Por tanto, a la innovadora metodología de aprendizaje online con la que se desarrolla este programa oficial se le une la gran oportunidad de contar con un apoyo personalizado a lo largo de todo el plan de estudios.

Todo ello, con la máxima garantía y excelencia asegurándonos de ofrecerte una tutorización predominantemente individualizada y ajustada a tus necesidades académicas.

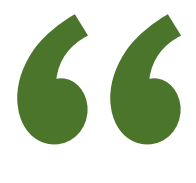

*Tendrás acceso a diversas tutorías en las que recibirás un acompañamiento personalizado y adaptado a tus necesidades formativas"*

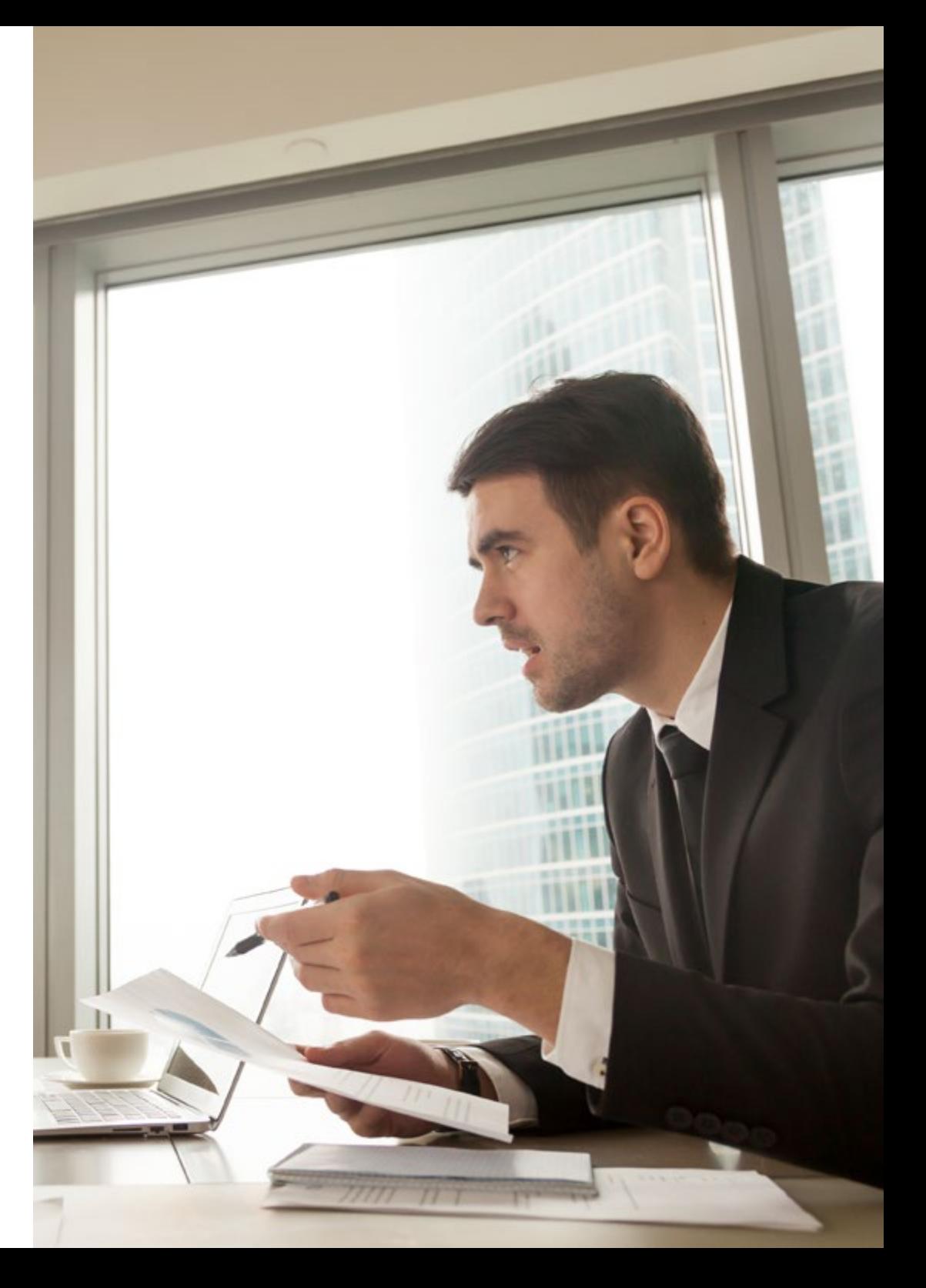

Las tutorías podrán ser de carácter presencial o de carácter no presencial, individuales o colectivas y siempre serán de asistencia voluntaria.

#### Acompañamiento personalizado **Tutorías colectivas**

Disfrutarás de un acompañamiento continuo y personalizado por parte del profesorado de este programa académico, quienes tendrán en cuenta tus circunstancias personales para adaptarse a tus necesidades formativas y laborales mediante las diferentes tutorías ofrecidas a lo largo del curso.

#### Tutoría Inicial

Coincidiendo con la fecha de inicio de cada módulo el tutor realizará la Tutoría Inicial donde presentará los contenidos, las actividades y los criterios de evaluación y calificación del módulo. Si no puedes asistir por cualquier motivo, podrás solicitar una tutoría individual para obtener la información de la tutoría inicial.

## Tutorías Individuales

Constituyen el mayor peso dentro de nuestra propuesta, ya que consideramos que, mediante un seguimiento personalizado, el docente-tutor conocerá el momento de aprendizaje exacto de cada alumno.

Las tutorías colectivas servirán para poner en común aspectos generales, teóricos y prácticos del Ciclo de Grado Superior. En caso de que no puedas estar presente en las tutorías colectivas, tendrás acceso a ellas a posteriori en la plataforma virtual para que las consultes cuando y cuantas veces lo necesites.

## Tutorías presenciales

Si lo deseas, tienes la oportunidad de realizar tutorías colectivas y presenciales donde podrás asistir voluntariamente al centro y realizar actividades prácticas relacionadas con los resultados de aprendizaje, disponiendo del profesor tutor, uso de material o el equipamiento de las instalaciones del centro.

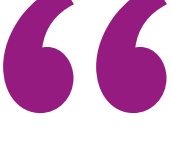

*Disfruta de la oportunidad de asistir voluntariamente a tutorías presenciales en un centro con los mejores recursos prácticos y de aprendizaje"*

# <span id="page-53-0"></span>Evaluación y exámenes 12

La evaluación continua se llevará a cabo de forma online y de manera habitual durante todo el curso. Estas se desarrollarán en el campus virtual donde se albergan el resto de los contenidos de cada uno de los módulos.

Así mismo, y al tratarse de un Ciclo de Grado Superior Oficial, la realización de exámenes finales presenciales será obligatoria. La superación de estos exámenes conduce a la obtención de un título oficial de Formación Profesional. Las pruebas presenciales garantizaran que has alcanzados los aprendizajes necesarios para desarrollar tu profesión de Técnico Superior. A lo largo del curso en TECH podrás realizar simulacros online de examen diseñados con la última tecnología educativa.

Además, los contenidos y el método de aprendizaje con los que se desarrolla este programa están especialmente pensados para que alcances los objetivos académicos, por lo que cuentas con la garantía de recibir un aprendizaje óptimo que te guiará hacia la obtención del título oficial.

> *TECH te garantiza un aprendizaje global: contarás con los mejores contenidos y simulacros de evaluación para que puedas superar los exámenes. Así obtendrás tu título oficial"*

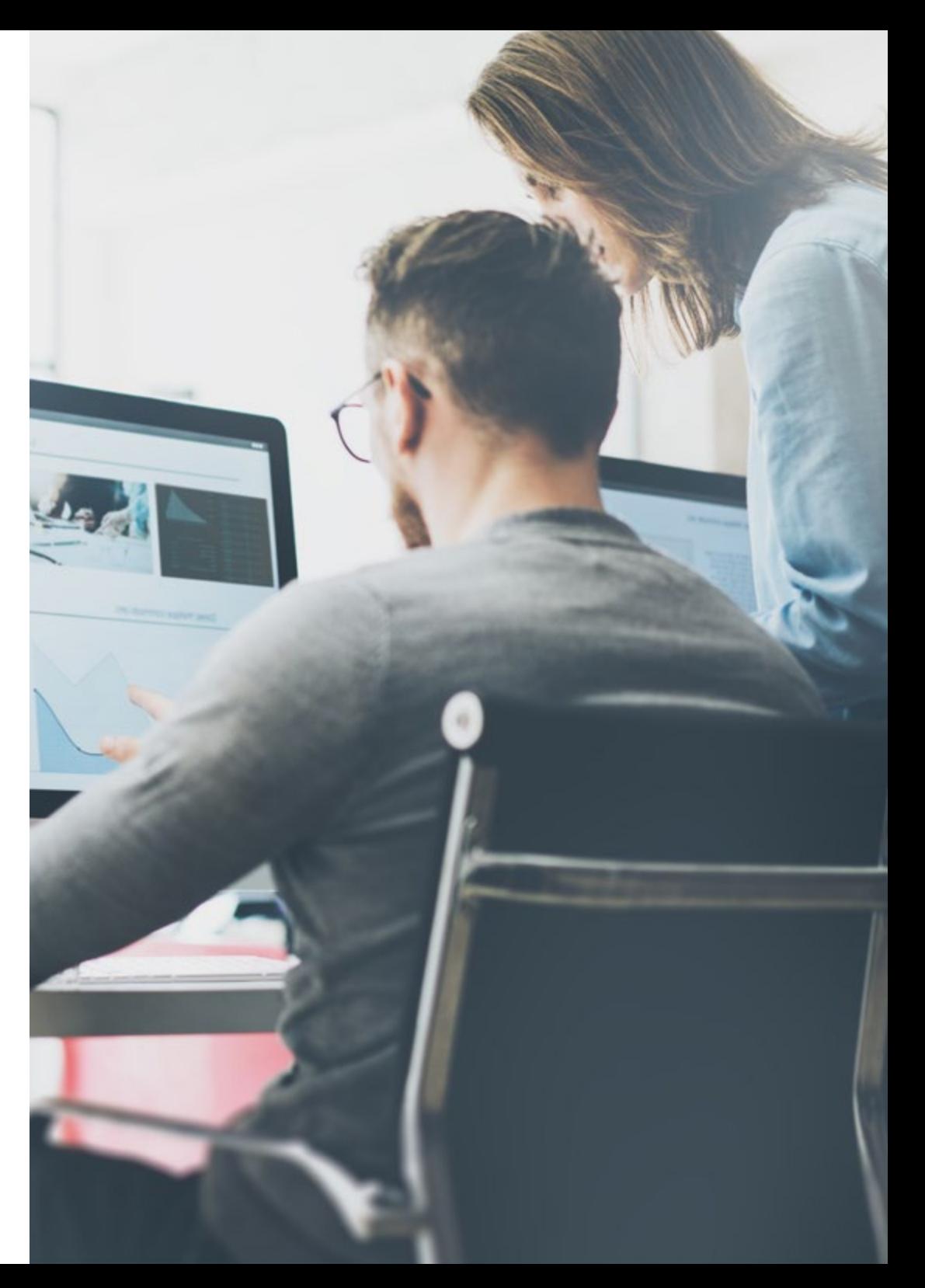

## Exámenes Presenciales

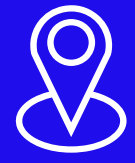

Tras la inscripción, tu tutor personal te informará de la fecha exacta en la que se realizarán las diferentes convocatorias de examen

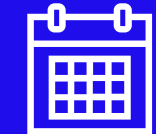

Cada año tendrás dos convocatorias:

- Una ordinaria que tendrá lugar la segunda quincena de mayo
- Otra extraordinaria que se realiza normalmente en junio y a la que solo asistirán aquellos alumnos que no consigan superar la primera convocatoria

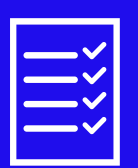

Además, en el campus tendrás una Guía donde encontraras toda la información del desarrollo de tu curso y las fechas de los exámenes presenciales obligatorios

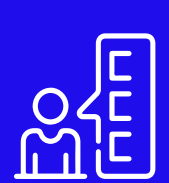

En cada convocatoria se efectuará un examen por cada uno de los módulos del Ciclo de Grado Superior Oficial

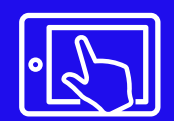

Estos exámenes presenciales se llevarán a cabo en el centro en el que te hayas inscrito

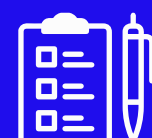

Los exámenes se realizarán en 2 jornadas. Normalmente, en sábado y domingo

# <span id="page-55-0"></span>13 Titulación

El Ciclo de Grado Superior Oficial en Administración y Finanzas, garantiza, además de la capacitación más rigurosa y actualizada, un título de Técnico Superior en Administración y Finanzas.

Tras la consecución del programa completo y superación de las evaluaciones, podrás solicitar tu título, expedido por la Administración Pública competente. Durante la tramitación del título obtendrás, además, un certificado de titulación.

Gracias a la alta calidad académica del programa, la Consejería de Educación de la Comunidad Autónoma de Madrid concedió la autorización oficial de estudios el día 21/07/2023 a través de la Orden 2761/2023.

Este título tiene carácter de validez oficial en todo el territorio español y faculta al egresado para ejercer los derechos que a este título otorgan la legislación y disposiciones oficiales vigentes.

Si tiene cualquier duda puede dirigirse a su asesor académico o directamente al departamento de atención al alumno, a través de este correo electrónico: informacion@tech-fp.com

\*\*\*\*

CONSEJERÍA DE EDUCACIÓN

**Comunidad de Madrid** 

Institución Oficial Certificada

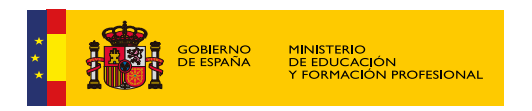

Título: Técnico Superior en Administración y Finanzas Modalidad: Online Nº Orden: 2761/2023 Fecha de la Orden: 21/07/2023 Nº Horas Lectivas: 2.000 Duración: 2 años

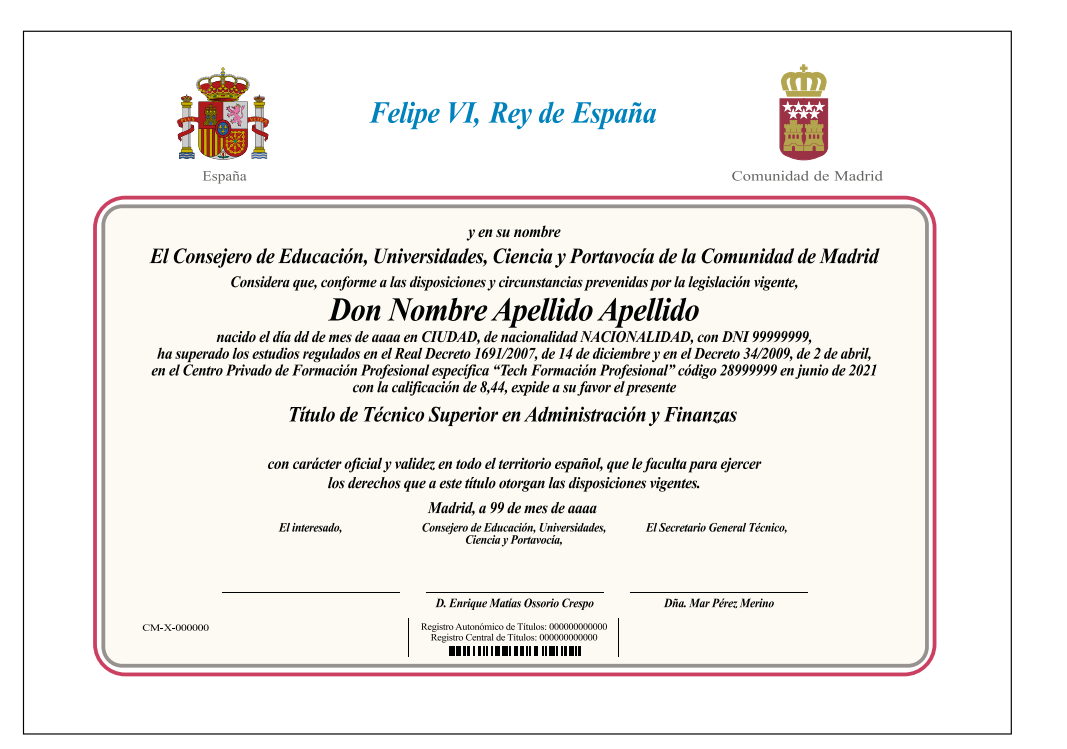

tech formación

# Ciclo de Grado Superior Oficial Administración y Finanzas

Familia: Administración y Gestión Modalidad: Online Duración: 2.000 horas Titulación: Técnico Superior en Administración y Finanzas

# Ciclo de Grado Superior Oficial Administración y Finanzas

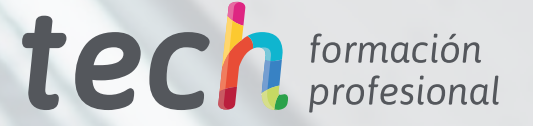